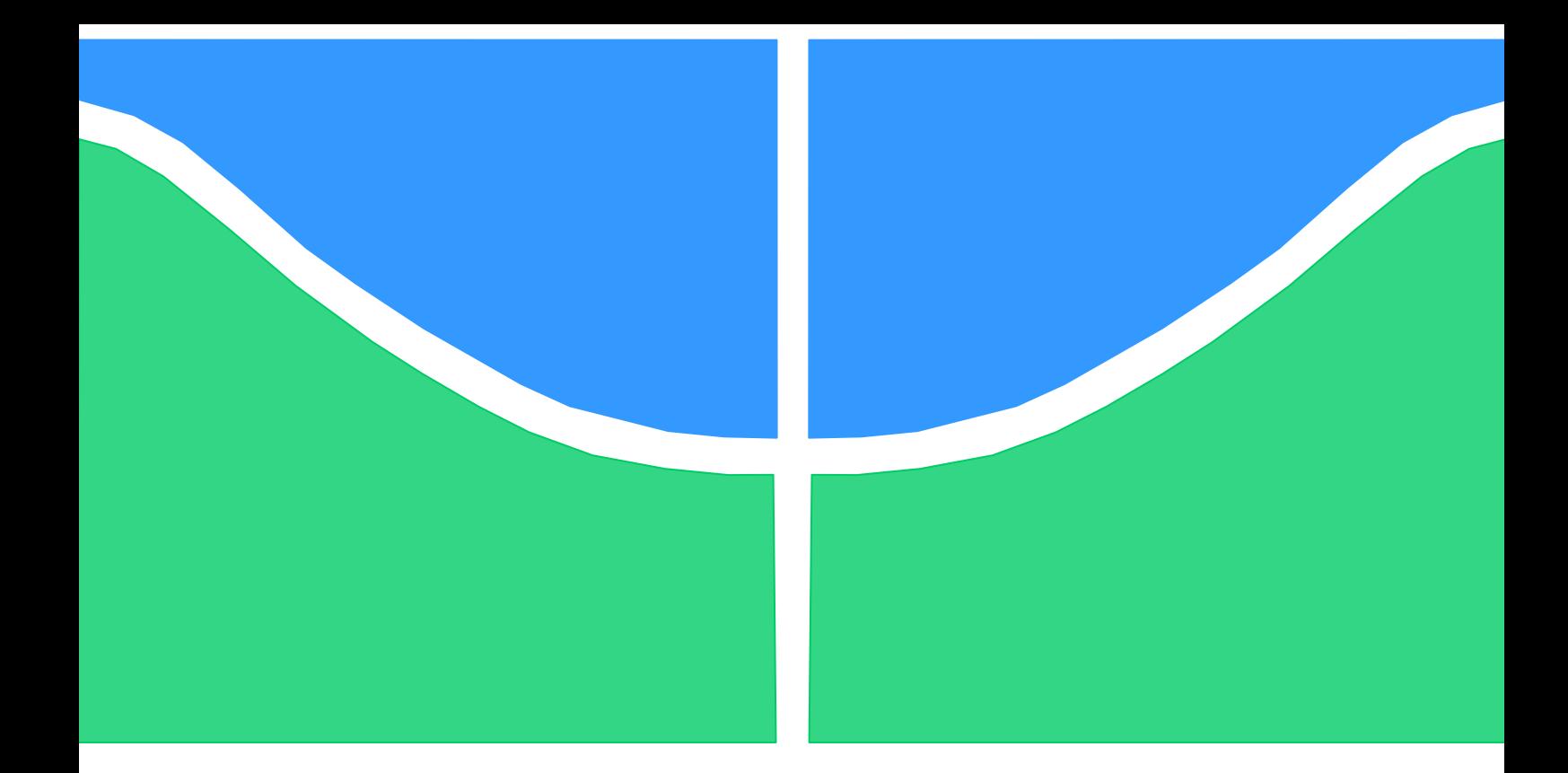

# TRABALHO DE CONCLUSÃO DE CURSO

# **CÁLCULO DE CORRENTES DESBALANCEADAS EM SISTEMAS DE TRANSMISSÃO**

# **Ana Paula de Sousa Marques**

Brasília, Novembro de 2017

**UNIVERSIDADE DE BRASILIA** FACULDADE DE TECNOLOGIA DEPARTAMENTO DE ENGENHARIA ELÉTRICA

**UNIVERSIDADE DE BRASÍLIA FACULDADE DE TECNOLOGIA DEPARTAMENTO DE ENGENHARIA ELÉTRICA**

# **CÁLCULO DE CORRENTES DESBALANCEADAS EM SISTEMAS DE TRANSMISSÃO**

# **ANA PAULA DE SOUSA MARQUES**

TRABALHO DE CONCLUSÃO DE CURSO SUBMETIDO AO DEPARTAMENTO DE ENGENHARIA ELÉTRICA DA FACULDADE DE TECNOLOGIA DA UNIVERSIDADE DE BRASÍLIA, COMO PARTE DOS REQUISITOS NECESSÁRIOS PARA A OBTENÇÃO DO GRAU DE ENGENHEIRA ELETRICISTA.

APROVADA POR:

FRANKLIN DA COSTA SILVA Dr., ENE/UNB (ORIENTADOR)

LEONARDO R.A.X. DE MENEZES Dr., ENE/UNB (AVALIADOR INTERNO)

PLÍNIO RICARDO GANIME ALVES Dr., ENE/UNB (AVALIADOR INTERNO)

*"Dedico esse trabalho a minha família e amigos por terem me apoiado nessa longa jornada."*

# **AGRADECIMENTOS**

Agradeço ao meu orientador de TCC, professor Franklin, por toda ajuda e paciência durante esse processo.

Agradeço ao Antonio Alves por ter iniciado e contribuído para esse trabalho, e ter sido uma excelente companhia, sempre me animando.

Agradeço às minhas amigas de curso Raquel Reis, Aline Guimarães, Vivia Alencar, Natasha Huang e Danielle Leite que desde o início do curso estiveram ao meu lado e compartilharam comigo as conquistas, incertezas e, sem duvidas, um grande companheirismo.

Agradeço à minha família, em especial meus pais e minha irmã Fernanda Marques, que sempre foram meu alicerce e meus maiores exemplos.

Agradeço ao meu esposo, Aaron Iwanchuk, que apesar da distância sempre me incentivou a ser uma pessoa melhor e ir atrás dos meus objetivos.

Obrigada, meu Deus. Sem Ti eu nada seria.

#### **RESUMO**

Neste trabalho é apresentado o estudo do Método das Diferenças Finitas no domínio do tempo (FDTD) aplicado na análise de correntes em linhas balanceadas e desbalanceadas em sistemas de transmissão. O objetivo é mostrar o uso da FDTD para o cálculo dessas correntes. O método foi programado em FORTRAN, usando como base programas pré elaborados [1] e utilizou-se o MATLAB para visualizar o comportamento das formas de onda e mesmo retirar valores de impedância.

A análise de baluns bazookas, estruturas responsáveis por balancear sistemas desbalanceados, foi feita para a situação em que a antena dipolo foi alimentada por um cabo coaxial (desbalanceado). Com o intuito de aumentar a largura de banda para o funcionamento do sistema de balanceamento de correntes, baluns bazookas concêntricos foram ligados ao cabo coaxial e os resultados foram gerados para uma faixa de frequências.

### *ABSTRACT*

*In this work, the study of the Finite Differences Method in Time Domain (FDTD) is applied in the analysis of currents, in balanced and unbalanced lines in a transmission system. The purpose is to show the use of FDTD for the calculation of these currents. The method was programmed in FORTRAN by using pre elaborated programs [1]. MATLAB was also used to visualize the behavior of these wave forms and also acquire impedance values.*

*The analysis of baluns bazookas, structures responsible for balancing unbalanced systems, was made for the situation in which the dipole antenna was fed by a coaxial cable (unbalanced). In order to increase the bandwidth for the operation of the current balancing system, concentric baluns bazookas were connected to the coaxial cable and the results were generated for a frequency band.*

# **LISTA DE FIGURAS**

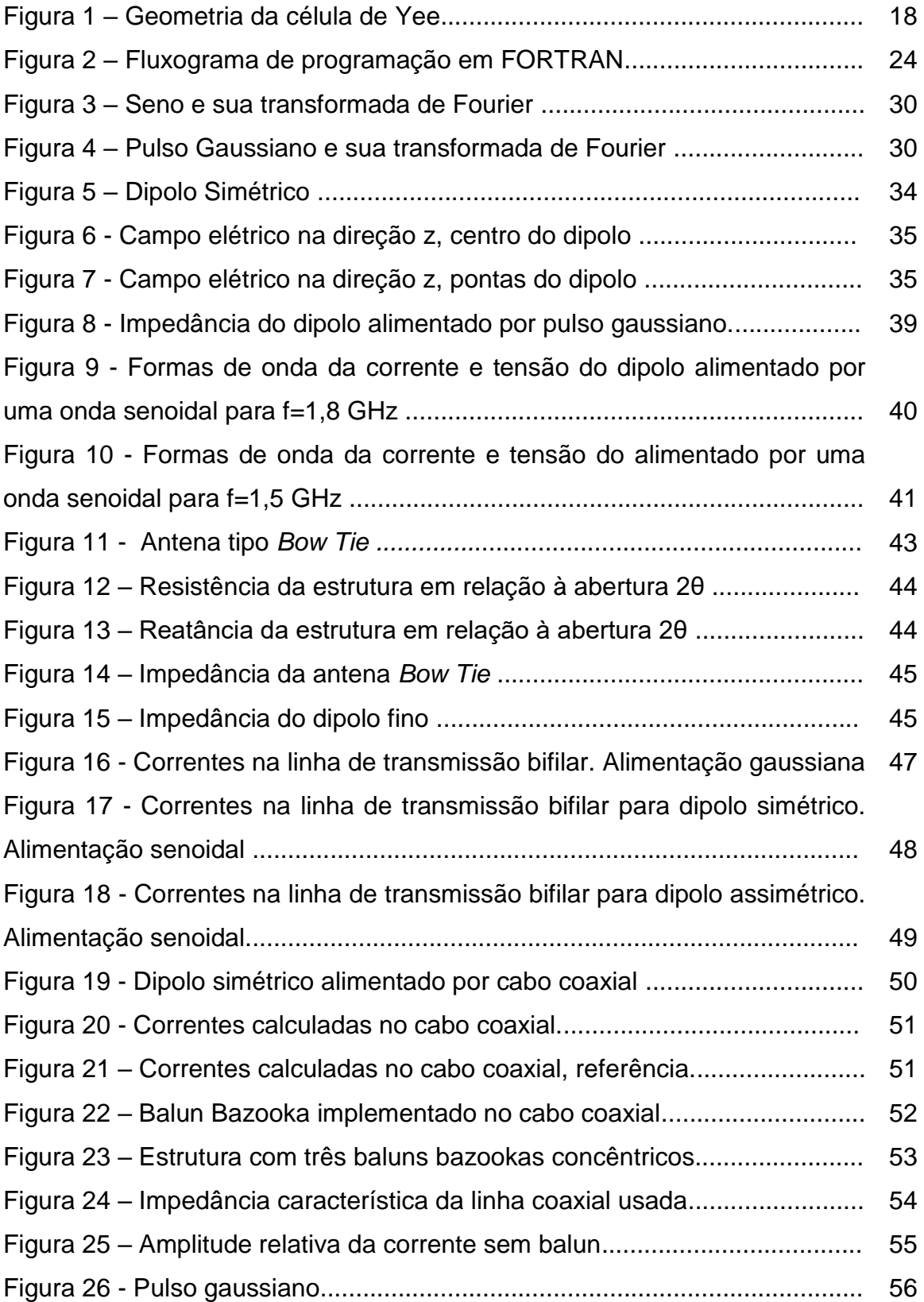

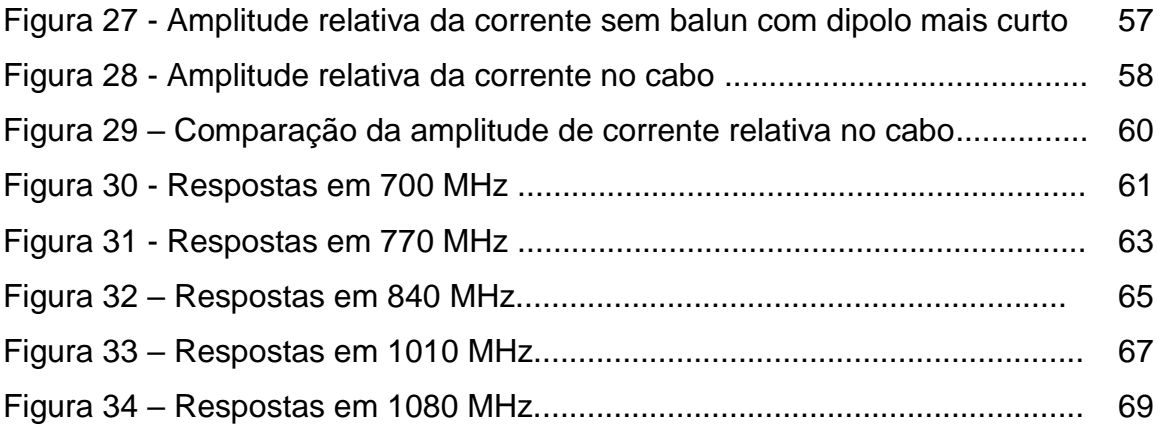

# **LISTA DE SÍMBOLOS**

- **E**: intensidade de campo elétrico [V/m]
- **H**: intensidade de campo magnético [A/m]
- **D**: densidade de fluxo elétrico [C/m<sup>2</sup>]
- **B**: densidade de fluxo magnético [T]
- $\rho_v$ : Densidade volumétrica de carga [C/m $^3$ ]
- c: velocidade da luz no vácuo [m/s]
- ε: permissividade elétrica [F/m]
- ε0: constante de permissividade elétrica no vácuo [F/m]
- µ0: permeabilidade magnética do vácuo [H/m]
- µ : permeabilidade magnética [H/m]
- σ': perda magnética [Ω /m]
- σ: condutividade elétrica [S/m]

# **SUMÁRIO**

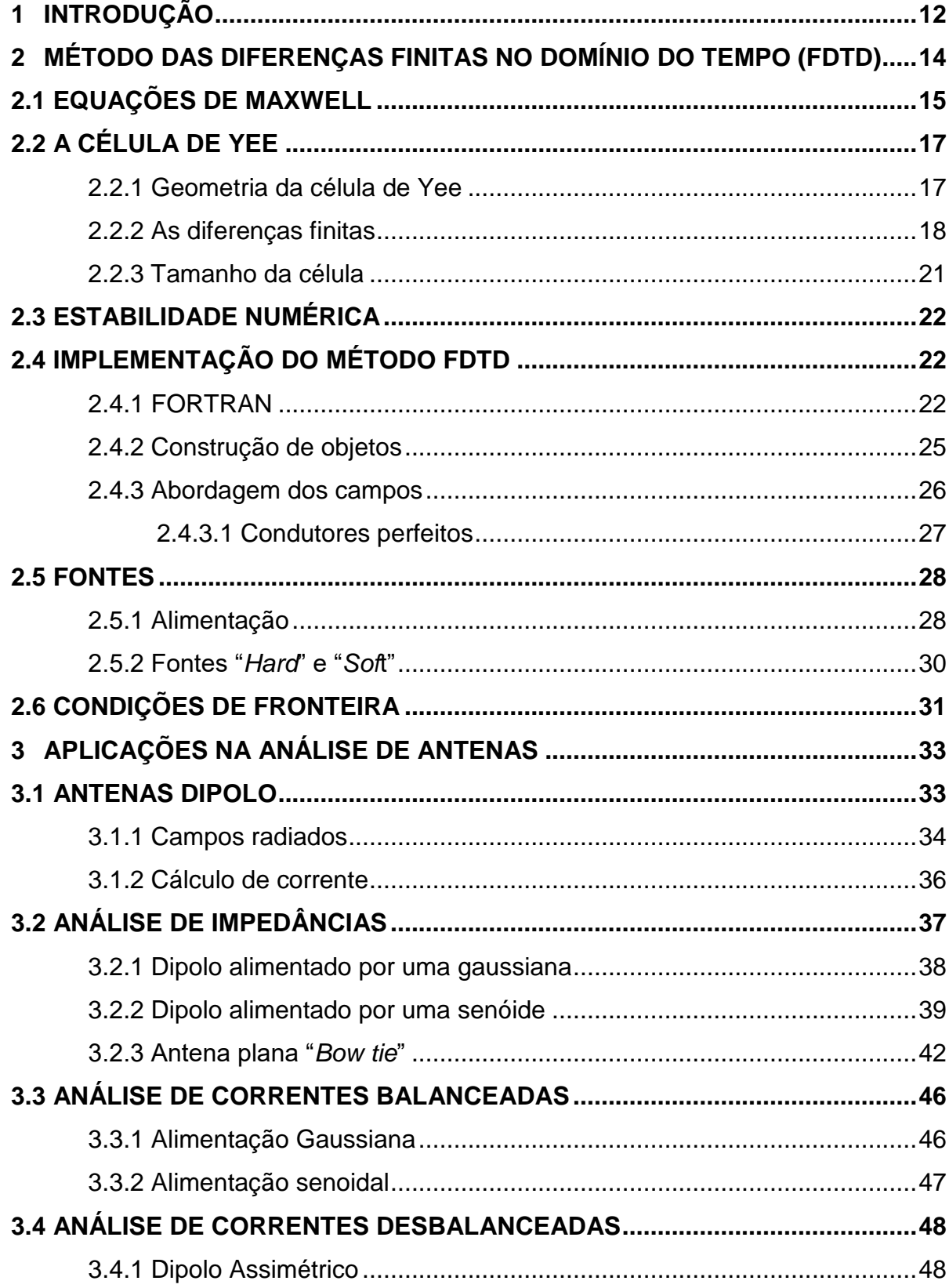

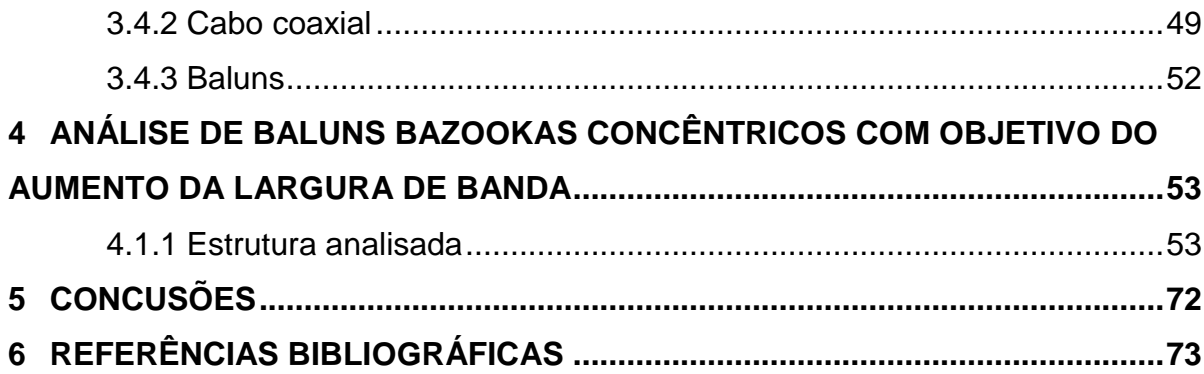

# <span id="page-11-0"></span>**1 INTRODUÇÃO**

O estudo de antenas e de telecomunicações é um dos grandes desafios tanto da atualidade como das próximas gerações, em que se observa cada vez mais o surgimento de novas tecnologias que visam à transmissão de dados e conexão de dispositivos sem fio [8]. O objetivo principal é o de proporcionar praticidade e simplicidade aos usuários no contexto de uma sociedade que necessita estar cada vez mais conectada.

Tendo como base essa perspectiva, é de suma importância saber analisar os vários tipos de antenas e determinar suas especificações para atender de forma satisfatória as demandas tecnológicas exigidas, como radiação, ganho, largura de banda, casamento de impedâncias.

Para o estudo de antenas é necessário o entendimento de radiação de ondas eletromagnéticas. Esse foi facilitado pelo físico e matemático escocês James Clerk Maxwell (1831-1879), quem deu forma à teoria moderna do eletromagnetismo. Maxwell foi pioneiro ao juntar as Leis de Ampère, Gauss e Faraday, permitindo muitos avanços da física moderna até se chegar ao que se tem hoje em termos de tecnologia de comunicação [8].

A discretização das equações de Maxwell é a base para o Método das Diferenças Finitas no Domínio do Tempo (FDTD) utilizado nesse projeto. Proposto pelo matemático chinês Kane Yee, o FDTD baseia-se em aproximações que propõem as soluções das equações de Maxwell por meio das diferenças finitas do espaço e do tempo, e para sua aplicação, esse trabalho foi fundamentado na linguagem de programação FORTRAN.

As principais vantagens do FDTD, como sendo um método computacional, é a abordagem individual de campos, a aplicação de vários tipos de materiais, além da viabilidade de se construir diversas geometrias para se fazer análise, a partir das chamadas células de Yee. Mesmo podendo ocorrer diferenças com as geometrias reais, o método gera resultados bastante coerentes, como será mostrado no decorrer do trabalho [4].

A partir de simulações no programa FORTRAN, os campos eletromagnéticos e as condições de fronteira são modelados. Também, diversas construções de geometrias a partir das células de Yee são

12

exploradas, bem como a excitação dos sistemas e cálculo de correntes e tensões.

O objetivo principal é o cálculo de correntes balanceadas e desbalanceadas em linhas bifilares e coaxiais, bem como o estudo da estrutura chamada balun bazooka, usada para balancear correntes assimétricas em linhas e antenas. A simulação de baluns concêntricos em um cabo coaxial objetivando o aumento da largura de banda foi também o foco do estudo.

# <span id="page-13-0"></span>**2 MÉTODO DAS DIFERENÇAS FINITAS NO DOMÍNIO DO TEMPO (FDTD)**

Os problemas na área de Eletromagnetismo possuem grande complexidade. Dessa forma, o uso de ferramentas computacionais é um grande aliado para se obter soluções desses tipos de problema. Nesse contexto, a aplicação do método das Diferenças Finitas no Domínio do Tempo, do inglês FDTD *(Finite Difference Time Domain*) é um dos mais vantajosos e abrangentes em comparação com outros métodos (Método dos Momentos e Teoria Geométrica da Difração) quando se trata do compromisso entre velocidade de programação e precisão dos resultados [1].

O Método dos Momentos (MOM) é uma técnica utilizada para solucionar equações integrais reduzindo-as em equações matriciais que não chegam a soluções exatas, mas são muito precisas para estruturas finas, especialmente para estudos e síntese de antenas e circuitos de microondas [5] e [6]. Diferentemente do FDTD, esse método é limitado a aplicações mais simples, não funcionando adequadamente para geometrias mais complexas como a descrição de regiões prolongadas de dielétrico com perdas ou materiais magnéticos [6]. Além disso, as antenas de abertura podem ser mais facilmente acomodadas usando FDTD do que MOM já que a FDTD proporciona uma melhor aproximação da descrição dos campos para essas situações [1].

Já a Teoria Geométrica da Difração trabalha utilizando aproximações para a resolução dos problemas que envolvem difrações por arestas. Essa abordagem apresenta resultados imprecisos na uniformidade dos campos nas chamadas "fronteiras de sombra" (singularidade do coeficiente de difração nessas regiões) [3].

O método FDTD, originalmente formulado por Kane Yee em 1966, tem como base o método das diferenças finitas. A principal diferença entre os dois métodos é que no método FDTD existe o acréscimo do incremento temporal Δt. Observa-se considerável simplicidade para formulações matemáticas, o que possibilita o desenvolvimento de algoritmos computacionais mais facilmente e torna possível trabalhar e analisar sistemas mais complexos em relação a uma grande variedade de frequências e diferenças de objetos. Permite-se também um maior controle de valores iniciais e de contorno, maior precisão de

14

resultados, com eficiência para problemas de grande escala e com o uso de poucas células permitindo o uso de ferramentas de visualização [1].

# **2.1 EQUAÇÕES DE MAXWELL**

<span id="page-14-0"></span>O FDTD é proposto a partir da discretização temporal e espacial das equações de Maxwell (especificamente as Leis de Ampère e Faraday), que são a base teórica no que se diz respeito ao estudo de ondas eletromagnéticas. Essas equações retratam a síntese entre os campos fundamentais da eletricidade e do magnetismo e são capazes de descrever o modelo teórico de propagação, transmissão e espalhamento das ondas eletromagnéticas em meios que geralmente estão submetidos às condições de contorno [2].

A formulação discreta das equações de Maxwell, usadas para a implementação do método FDTD é apresentada nas equações (1), (2), (3) e  $(4).$ 

$$
\boldsymbol{\nabla}.\,\boldsymbol{D}=\rho_v\tag{1}
$$

$$
\nabla \cdot \boldsymbol{B} = 0 \tag{2}
$$

$$
\nabla \times \boldsymbol{E} = \frac{-\partial \boldsymbol{B}}{\partial t} \tag{3}
$$

$$
\nabla \times H = \frac{\partial D}{\partial t} + J \tag{4}
$$

Para o interesse do FDTD, as equações de Maxwell para a aplicação das leis de Faraday e Ampère serão usadas na forma diferencial para um meio isotrópico e linear, como mostra as equações (5) e (6).

$$
\frac{\partial H}{\partial t} = -\frac{1}{\mu} (\nabla \times E) - \frac{\sigma'}{\mu} H \tag{5}
$$

$$
\frac{\partial E}{\partial t} = \frac{1}{\varepsilon} (\nabla \times H) - \frac{\sigma}{\varepsilon} E \tag{6}
$$

Em que **E** é o vetor intensidade de campo elétrico, **H** é o vetor intensidade de campo magnético, **B** é o vetor densidade de fluxo magnético, **D** é o vetor densidade de fluxo elétrico e **J** representa o vetor densidade de corrente elétrica.

Há uma dependência entre os vetores densidade de fluxo magnético e densidade de fluxo elétrico com o meio em que estão inseridos, ou seja, dependem diretamente das características eletromagnéticas desses meios, como se observa nas equações (7), (8) e (9) em que ԑ é a permissividade elétrica, µ é a permeabilidade magnética e σ é a condutividade elétrica [1].

$$
D = \varepsilon E \tag{7}
$$

$$
B = \mu H \tag{8}
$$

$$
J = \sigma E \tag{9}
$$

Nota-se que apesar das equações divergentes não serem parte do formalismo da FDTD elas são usadas como teste para a predição de respostas de campos para se obter  $D = \varepsilon E$  e  $B = \mu H$  dos campos previstos. Os resultados para **B** e **D** devem satisfazer as equações do divergente. Além disso, necessita-se apenas considerar as equações rotacionais, pois as equações divergentes estão contidas nas rotacionais [4].

Resolvendo-se os rotacionais em coordenadas cartesianas para três dimensões, as equações em suas formas expandidas são obtidas. Esses resultados são mostrados nas equações de (10) a (15) [1].

$$
\frac{\partial Ex}{\partial t} = \frac{1}{\varepsilon} \left( \frac{\partial Hz}{\partial y} - \frac{\partial Hy}{\partial z} - \sigma Ex \right)
$$
(10)

$$
\frac{\partial Ey}{\partial t} = \frac{1}{\varepsilon} \left( \frac{\partial Hx}{\partial z} - \frac{\partial Hz}{\partial x} - \sigma Ey \right)
$$
(11)

$$
\frac{\partial Ez}{\partial t} = \frac{1}{\varepsilon} \left( \frac{\partial Hy}{\partial x} - \frac{\partial Hx}{\partial y} - \sigma Ez \right)
$$
(12)

$$
\frac{\partial Hx}{\partial t} = \frac{1}{\mu} \left( \frac{\partial Ey}{\partial z} - \frac{\partial Ez}{\partial y} - \sigma Hz \right)
$$
 (13)

$$
\frac{\partial Hy}{\partial t} = \frac{1}{\mu} \left( \frac{\partial Ez}{\partial x} - \frac{\partial Ex}{\partial z} - \sigma Hy \right)
$$
 (14)

$$
\frac{\partial Hz}{\partial t} = \frac{1}{\mu} \left( \frac{\partial Ex}{\partial y} - \frac{\partial Ey}{\partial x} - \sigma Hx \right)
$$
(15)

# **2.2 A CÉLULA DE YEE**

<span id="page-16-0"></span>O entendimento da célula de Yee é de fundamental importância para o desenvolvimento da programação da FDTD. A célula de Yee é uma malha geométrica e é por ela que se torna possível discretizar os campos, construir objetos e determinar parâmetros de tempo para se realizar cálculos de estabilidade [4].

#### <span id="page-16-1"></span>**2.2.1 Geometria da célula de Yee**

Com o uso da célula de Yee, tem-se que a forma com que os campos elétricos (**E**) e magnéticos (**H**) são dispostos é construída para que cada componente de **E** seja circundada por quatro componentes de **H** e vice versa. Ou seja, as componentes de campo magnético são alocadas no centro das faces e as de campo elétrico no centro das arestas [5].

As componentes desses campos são dispostas em células tridimensionais de tamanho  $\Delta x, \Delta y, \Delta z$ . O preenchimento dessa célula tridimensional é mostrado na figura 1, em que se objetiva a construção de todo espaço tridimensional com componentes dos campos **E** e **H** [5].

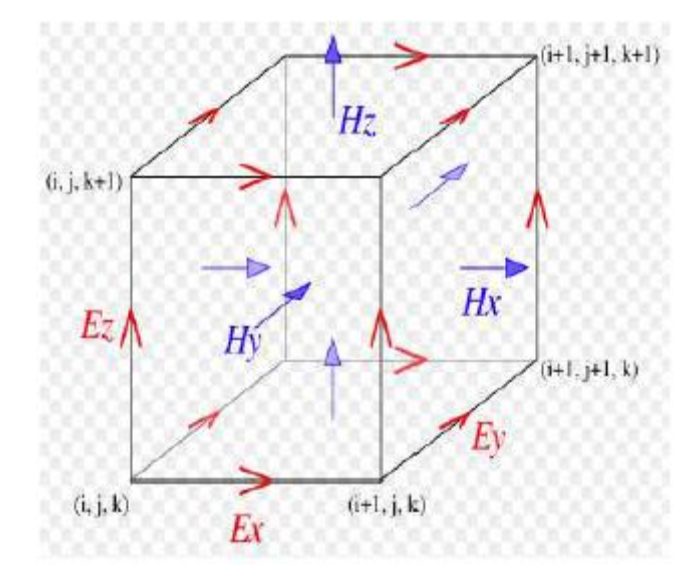

**Fig. 1 - Geometria da célula de Yee [4].**

#### <span id="page-17-0"></span>**2.2.2 As diferenças finitas**

Na FDTD, os campos elétricos e magnéticos são calculados no espaço e no tempo, utilizando a técnica da discretização das equações de Maxwell. Dessa forma, o método é capaz de determinar as características de vários materiais, uma vez que ele permite a análise destes em todos os seus pontos ou sua em maior parte (devido ao fato de que nem todas as células serem no formato oval ou retangular, uma característica do FDTD). Na forma discreta, as equações deixam de ser diferenciais e passam a ser diferenças algébricas [2], além disso, o espaço e o tempo são também retratados na forma discreta.

Dessa forma, pela equação (16), tem-se que

$$
(X, Y, Z) = (I\Delta X, J\Delta Y, K\Delta Z) = (I, J, K)
$$
\n<sup>(16)</sup>

Em que  $\Delta X$ ,  $\Delta Y$ ,  $\Delta Z$ , são arestas da célula de Yee. Logo, uma grandeza dependente do tempo e do espaço pode ser representada conforme a equação (17) [2].

$$
F(X, Y, Z, t) = F(I\Delta X, J\Delta Y, K\Delta Z, n\Delta t) = F(I, J, K, n)
$$
\n(17)

Ao se considerar a variação de função f(x) em torno de x, pode-se fazer a aproximação da derivada dessa função utilizando a série de Taylor, obtendose, então a equação (18).

$$
\frac{\partial f(x)}{\partial x} = \frac{f(x + \Delta x) - f(x - \Delta x)}{2\Delta x} + O(\Delta x^2)
$$
\n(18)

Portanto, para F(I, J, K, n), a equação (18) é transformada na equação (19).

$$
\frac{\partial F(i,j,k,n)}{\partial x} = \frac{F^n((i+1/2) \partial j \partial k \partial) - F^n((i-1/2) \partial j \partial k \partial)}{\Delta x} + O(\partial x^2)
$$
(19)

Para o domínio do tempo, a representação ocorre de acordo com equação (20).

$$
\frac{\partial F(i,j,k,n)}{\partial t} = \frac{F^{n+1/2}(i\,\partial,j\,\partial,k\,\partial) - F^{n-1/2}(i\,\partial,j\,\partial,k\,\partial)}{\Delta t} + O(\Delta t^2)
$$
\n(20)

O termo  $O(\Delta t^2)$  é chamado de ordem de erro, nesse caso de segunda ordem. Aplicando essa regra para as equações de Maxwell, as equações de (21) a (26) são obtidas [9].

$$
Ex(i, j, k, n) = Ex^{n-1}(i, j, k) + \frac{\Delta t}{\varepsilon} \frac{Hz^{n-1}(i, j, k) - Hz^{n-1}(i, j - 1, k)}{\Delta y} - \frac{Hy^{n-1}(i, j, k) - Hy^{n-1}(i, j, k - 1)}{\Delta z}
$$
(21)

$$
Ey(i,j,k,n) = Ez^{n-1}(i,j,k) + \frac{\Delta t}{\varepsilon} \frac{Hy^{n-1}(i,j,k) - Hy^{n-1}(i-1,j,k)}{\Delta x} - \frac{Hx^{n-1}(i,j,k) - Hx^{n-1}(i,j-1,k)}{\Delta y}
$$
(22)

$$
Ey(i,j,k,n) = Ez^{n-1}(i,j,k) + \frac{\Delta t}{\varepsilon} \frac{Hy^{n-1}(i,j,k) - Hy^{n-1}(i-1,j,k)}{\Delta x} - \frac{Hx^{n-1}(i,j,k) - Hx^{n-1}(i,j-1,k)}{\Delta y}
$$
(23)

$$
Hx^{n+1}(i,j,k) = Hx^{n}(i,j,k) + \frac{\Delta t}{\mu} \left( \frac{Ey^{n}(i,j,k+1) - Ey^{n}(i,j,k)}{\Delta z} - \frac{Ez^{n}(i,j+1,k) - Ez^{n}(i,j,k)}{\Delta y} \right)
$$
(24)

$$
Hy^{n+1}(i,j,k) = Hy^n(i,j,k) + \frac{\Delta t}{\mu} \left( \frac{Ez^n(i+1,j,k) - Ez^n(i,j,k)}{\Delta x} - \frac{Ex^n(i,j,k+1) - Ex^n(i,j,k)}{\Delta z} \right)
$$
(25)

$$
Hz^{n+1}(i,j,k) = Hx^{n}(i,j,k) + \frac{\Delta t}{\mu} \frac{Ex^{n}(i,j+1,k) - Ex^{n}(i,j,k)}{\Delta y} - \frac{Ey^{n}(i+1,j,k) - Ey^{n}(i,j,k)}{\Delta x}
$$
 (26)

Tendo como base essas equações pode-se utilizá-las na forma de algoritmo, ou seja, fazer a utilização das leis de Maxwell de forma computacional, facilitando, portanto, o estudo e análise de propagação de ondas elétricas e magnéticas. Dessa forma, o método FDTD é uma importante ferramenta, facilitadora de processos, no eletromagnetismo [1].

#### <span id="page-20-0"></span>**2.2.3 Tamanho da célula**

A determinação do tamanho da célula a ser trabalhada é importante na aplicação do FDTD, pois interfere na coerência dos resultados. O tamanho da célula deve ser consideravelmente inferior ao menor comprimento de onda trabalhado para que resultados mais acurados possam ser obtidos [1].

Obedecendo-se ao Teorema de Amostragem de Nyquist, deve-se ter pelo menos duas amostras por comprimento de onda para que a informação seja amostrada adequadamente, garantindo assim a não ocorrência do efeito *aliasing,* ou seja, erro de superposição de amostras que inviabiliza a distinção de sinais.

No FDTD, porém, o menor comprimento de onda não é precisamente determinado, necessitando assim de mais de duas células por amostra para se garantir estabilidade. Além disso, erros por dispersão podem ocorrer, uma vez que há diferença de velocidade de propagação das ondas em meios diferentes do espaço livre [4].

O problema de acurácia da geometria na construção de objetos também deve ser observado. Quanto menor seu tamanho, mais o modelo construído a partir das células de Yee se aproximará do real, porém tamanhos muito pequenos podem causar instabilidade numérica. Logo, uma boa aproximação seria o tamanho da célula de pelo menos um décimo do menor comprimento de onda determinado, atendendo assim grande parte das especificações desejadas para uma satisfatória obtenção de dados.

Ressalta-se ainda que no método FDTD os parâmetros não são préfixados, podendo assim haver adaptações de quantidades de células por comprimento de onda, bem como o tamanho das células para maior precisão de resultados. Deve-se levar em consideração o compromisso entre o tamanho da célula e a velocidade de processamento de dados, já que quanto menor a célula, a velocidade de processamento será diminuída, pois se aumenta o espaço de programação [1].

21

## **2.3 ESTABILIDADE NUMÉRICA**

<span id="page-21-0"></span>Como visto no tópico anterior, a estabilidade da programação está diretamente ligada ao tamanho da célula e ao intervalo de tempo. Ou seja, os parâmetros Δx, Δy, Δz e Δt determinam as características de propagação de ondas eletromagnéticas pelas malhas formadas pelas células de Yee, pois influenciam em suas velocidades de propagação [5].

Além de se respeitar o Teorema de Amostragem de Nyquist e adotar um tamanho de 1/10 do comprimento de onda para cada célula para que as especificações de tamanho sejam cumpridas, deve-se também se atentar à escolha do intervalo de tempo Δt. Para isso, leva-se em consideração o Critério de Estabilidade de Courant, que é definido conforme a equação (27) [1].

$$
\Delta t \le \frac{1}{c\sqrt{\frac{1}{\Delta x^2} + \frac{1}{\Delta y^2} + \frac{1}{\Delta z^2}}}
$$
(27)

Quanto mais próximo o resultado da igualdade, mais acurados serão os resultados, pois a onda discretizada se aproximará da onda real e os erros por dispersão na malha serão minimizados [5].

# **2.4 IMPLEMENTAÇÃO DO MÉTODO FDTD**

#### <span id="page-21-2"></span><span id="page-21-1"></span>**2.4.1 FORTRAN**

A linguagem de programação utilizada para a implementação da FDTD neste trabalho foi a FORTRAN. Essa linguagem foi pioneira no aspecto de programação imperativa, linguagem caracterizada por programar a máquina para obedecer a ordens, ou seja, a máquina irá responder aos comandos do programador.

Criada em meados da década de 1950, pela empresa norte americana IBM, FORTRAN é uma linguagem bastante apropriada para o tipo de projeto proposto, uma vez que devido à complexidade deste e a velocidade com que se trabalha, necessita-se boa eficiência [10]. Tendo em vista que a FDTD

trabalha com uma célula em seus menores aspectos, a necessidade de uma rápida velocidade se faz necessária para que não se percam dados importantes nos sistema implementado e para que o tempo seja otimizado. Dessa forma, o FORTRAN se torna uma ferramenta mais adequada para o projeto do que outros softwares, que apesar de mais modernos não são tão eficientes nesse contexto de aplicação.

Para o método FDTD implementado nesse trabalho buscou-se como base o programa disponível no livro "*The Finite Difference Time Domain Method for Electromagnetics*", dos autores Kunz Luebbers e Karl S. Raymond [1]. Tendo como fundamento o arquivo disponível, nessa primeira parte do trabalho, serão apresentados resultados para uma antena dipolo, bem como correntes balanceadas e desbalanceadas nas linhas de alimentação. Com o auxílio do software MATLAB, análises mais detalhadas a respeito das respostas do que foi simulado serão feitas por meio das ferramentas gráficas disponíveis.

A figura 2 mostra um esquema sobre a prática da programação do FORTRAN.

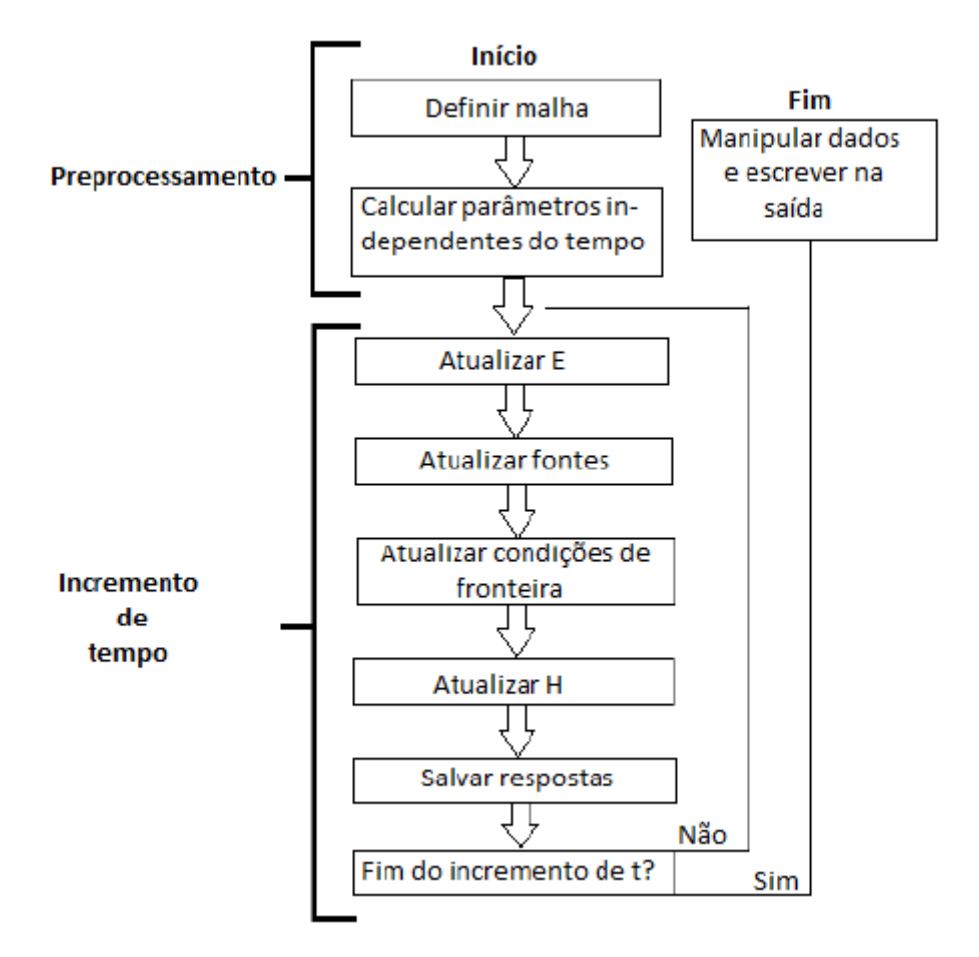

**Fig. 2 Fluxograma de programação em FORTRAN [4].**

Ressalta-se que a atualização das condições de fronteira ocorre após o cálculo do campo elétrico e antes do cálculo do campo magnético devido ao fato de que para se calcular o campo magnético são utilizados valores de **E** atualizados pela condição de fronteira Δt/2, já que o campo elétrico e magnético não são calculados no mesmo local e só após a atualização das condições de fronteira é possível realizar as atualizações de **H** [4].

Na programação em FORTRAN faz-se o uso de um arquivo comum com as variáveis globais declaradas, e esse arquivo deve ser incluído em cada rotina e função do programa. As variáveis globais são as que não serão alteradas durante o processo de programação. Alguns exemplos são: tamanho das células, as constantes inerentes ao meio, permeabilidade magnética e permissividade elétrica do vácuo, velocidade da luz e impedância intrínseca do meio [4].

#### <span id="page-24-0"></span>**2.4.2 Construção de objetos**

Uma das grandes vantagens do uso da célula de Yee no método FDTD é a possibilidade de construir uma infinidade de estruturas geométricas que, mesmo que não sejam perfeitas, se aproximam bastante do real e geram resultados satisfatórios. Ou seja, as células de Yee são semelhantes a blocos, e dependendo de como são arranjados, podem gerar diversas formas. Algumas observações, porém são necessárias, já que nem sempre essa construção ocorre de forma trivial e qualquer equívoco na construção de objetos influenciará na resposta do programa [4].

Primeiramente, observa-se que o FDTD é um método computacional e por isso deve-se levar em conta a existência de velocidade de processamento. O tamanho da célula é algo que interfere diretamente nisso, ou seja, ao mesmo tempo em que as células de menor tamanho geram respostas mais exatas, pelo fato do intervalo de tempo requerido ser menor também, deve-se garantir que o sistema possua velocidade de processamento suficiente para a programação. A estabilidade dos sistemas computacionais também está estritamente ligada ao intervalo de tempo [4].

Em segundo lugar, os tipos de materiais que estão sendo trabalhados devem ser definidos. Uma das formas é especificar a relação das características de condutividade do material com um número inteiro. Utilizando o padrão adotado em [1], utiliza-se o número 0 para o espaço livre e o número 1 para condutores perfeitos. Em seguida, pode-se modelar o objeto por meio da atribuição da característica do material utilizado na célula de Yee construída com o uso da localização (I,J,K), que mostra em qual célula de Yee o material está localizado. A referência [1] também mostra a relação com o campo elétrico e o material dielétrico da seguinte forma:

> $Ex \rightarrow IDONE$  (I, J, K)  $Ey\rightarrow IDTWO$  (I, J, K)  $Ez \rightarrow IDTHRE$  (I, J, K)

Nota-se que nesse trabalho, não há construção de material magnético.

A forma de construção dos objetos na FDTD não é única, depende de quem está programando e do que se pretende analisar. Subrotinas de construção de cubos podem ser utilizadas, evitando-se assim falhas na construção do objeto. Pode-se também realizar construções de espessura infinitesimal, variando-se apenas uma direção na coordenada e fixando as outras [4].

#### <span id="page-25-0"></span>**2.4.3 Abordagem dos campos**

Os campos podem ser caracterizados como campo incidente e campo espalhado. Tais campos devem obedecer às equações de Maxwell independentemente. Há também a definição de campo total que nada mais é do que a soma de campo incidente e campo espalhado, conforme as equações (28) e (29) [4]:

$$
E = Etotal = Eincidente + Eespalhado
$$
 (28)

$$
\mathbf{H} = \mathbf{H}^{\text{total}} = \mathbf{H}^{\text{incidente}} + \mathbf{H}^{\text{espalhado}} \tag{29}
$$

Essas diferentes formas de se caracterizar os campos mudam a sua forma de abordagem e estudos, podendo assim ser um diferencial quanto à facilidade de analisar e computá-los.

O campo incidente se comporta como se estivesse no espaço livre, permitindo assim seu cálculo analítico, o que permite melhor processamento, pois economiza trabalho computacional. Não há necessidade de que a fronteira absorva os campos incidentes que se propagam [1].

Já o campo espalhado é usado na perspectiva de que se é possível analisar os campos que estão interagindo com o objeto de forma separada dos campos que ocorrem como se o objeto não estivesse no local. Tal abordagem é escolhida quando se necessita de uma precisão maior da resposta, exige-se, porém que a fronteira absorva esses campos. Em sua formulação, o campo incidente não sofre desvio de malha enquanto que o espalhado sim, isso torna a igualdade, que deveria haver entre os dois, praticamente inexistente [4].

Matematicamente, as equações de campo espalhado e de campo total são equivalentes e geram, no limite infinitesimal das células, o mesmo resultado. Porém, por causa da aproximação das diferenças finitas, eles podem diferir. Dessa forma, o cálculo por meio da abordagem do campo total pode ser mais simples e preciso na maioria dos casos [4]. O exemplo para condutores perfeitos é apresentado em seguida.

#### <span id="page-26-0"></span>**2.4.3.1 Condutores perfeitos**

O trabalho apresentado se baseia na construção de objetos que são construídos com características de condutores perfeitos, ou seja,

> IDONE  $(I,J,K) = 1$ IDTWO  $(I,J,K) = 1$ IDTHRE  $(I,J,K) = 1$

Devido aos parâmetros especificados pelo número 1 (σ=∞, σ'=0, ε=ε<sub>0</sub>,  $\mu = \mu_0$ ) os campos não penetram em um condutor perfeito, toda interação acontece em sua superfície. Isso significa que para esses casos, os campos incidentes e espalhados possuem mesma magnitude e sinais opostos, como observado na equação (30), indicando assim a abordagem do cálculo direto de campos totais como a mais adequada [1].

$$
E^{\text{incidence}} = -E^{\text{ espalhado}} \tag{30}
$$

Um exemplo prático de programação é mostrado a seguir. Pode-se observar que o campo elétrico total na direção x é representado por EXS e que para a direção y a representação é EYS. Essas coordenadas do campo são usadas como fonte para a excitação de uma antena a partir de um cabo coaxial ligado a ela. As posições (I,J,K) mostradas tanto para o campo total na direção x, como na direção y indicam a posição da linha de transmissão que será alimentada com o campo correspondente.

 $EXS(35,36,21) = -V/DELZ + EXS(35,36,21)$ EXS(37,36,21) = V/DELZ +EXS(37,36,21) EYS(36,35,21) = -V/DELZ+EYS(36,35,21) EYS(36,37,21) = V/DELZ+EYS(36,37,21)

Observa-se ainda a necessidade de definir a forma de onda da tensão (V) que será atribuída ao campo elétrico total e usada para excitar a linha de transmissão, e que essa tensão é dividida pelo valor correspondente ao tamanho da célula na direção Z. O exemplo acima representa uma alimentação usando-se fonte do tipo "*soft*", que será explicada no tópico seguinte.

#### **2.5 FONTES**

#### <span id="page-27-1"></span><span id="page-27-0"></span>**2.5.1 Alimentação**

A escolha da forma de onda para a alimentação do sistema depende do que se deseja analisar sobre o comportamento dos campos. Quando o objetivo é a análise do comportamento para apenas uma frequência específica, usa-se uma alimentação do tipo senoidal. A excitação senoidal é definida pela equação (31) [5].

$$
S(t) = S_0 \text{sen}\left(2\pi f_0(t - t_0)\right) \tag{31}
$$

Caso se deseja fazer uma análise do comportamento de uma antena para uma grande faixa de frequências, deve-se usar uma fonte de alimentação com grande largura de banda, como o pulso gaussiano, que possui um grande e praticamente constante espectro de frequências. Seu equacionamento é mostrado pela equação (32) [5].

$$
S(\tau) = e^{-\alpha(\tau - \beta \Delta t)^2}
$$
 (32)

Os parâmetros α e β devem ser determinados. α é utilizado para se determinar o truncamento do pulso, fazendo a programação mais eficiente onde o campo é zero e evitando-se também frequências altas e β representa a quantidade de intervalos de tempo Δt, para se determinar a duração do pulso medida desde o seu pico até o valor truncado determinado por α [4].

No método FDTD, programado na linguagem FORTRAN, a forma de onda senoidal e o pulso gaussiano são representados conforme as equações (33) e (34), respectivamente [1].

$$
V = AMPV*SIN(ALPHAS*T)
$$
\n(33)

$$
V=AMPV^*(EXP(-ALPHA^*((T-BETADT)^{**}2)))
$$
\n(34)

Em que ALPHAS corresponde à frequência angular do seno.

Para se aplicar a excitação, atribui-se a tensão ao campo elétrico na direção desejada, como exemplifica a equação (35), para uma excitação na direção x:

$$
EXS(I,J,K)=V/DELX
$$
 (35)

Em que DELX representa o tamanho da célula na direção x.

As figuras 3 e 4 mostram as formas de onda no domínio do tempo bem como suas formas no domínio da frequência após se fazer a transformada de Fourier.

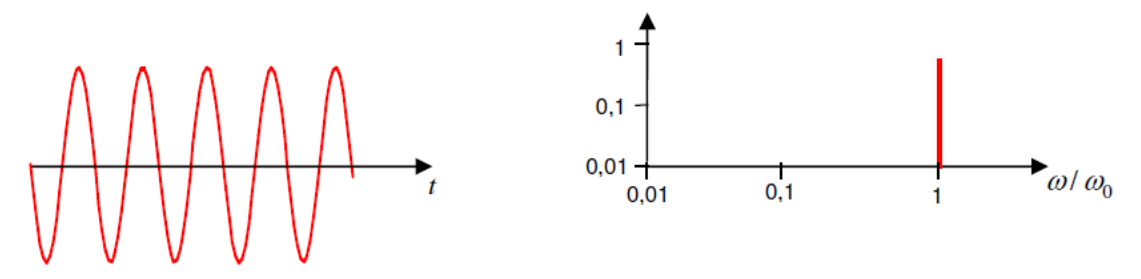

**Fig. 3 – Seno e sua transformada de Fourier [5].**

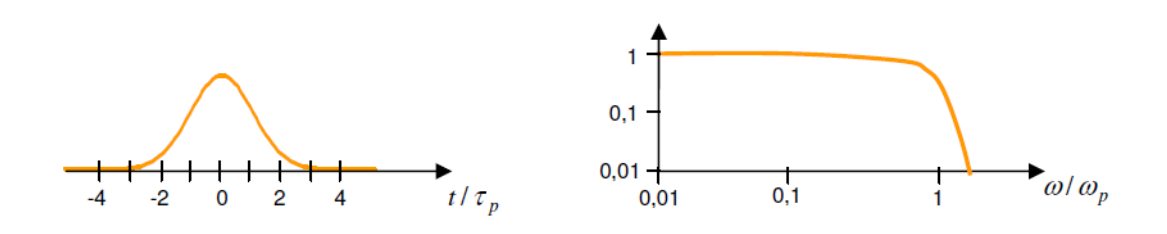

**Fig.4 – Pulso gaussiano e sua transformada de Fourier [5].**

#### <span id="page-29-0"></span>**2.5.2 Fontes "***Hard***" e "***Sof***t"**

Definem-se dois tipos de fontes, As fontes *hard* e *soft*. A escolha de cada tipo de fonte é feita de acordo com a necessidade específica do que se pretende obter na programação.

A fonte *hard* tem como característica forçar os valores dos campos no domínio computacional, sendo assim menos sensível aos campos refletidos, vindo de objetos ou das fronteiras.

A fonte *soft* permite que as ondas refletidas em direção à fonte não sofram modificações ao passarem pela fonte, gerando assim resultados mais práticos dependendo da aplicação.

Utilizando o exemplo abaixo [4], deseja-se a princípio alimentar uma antena dipolo aplicando a excitação no centro, entre seus braços. A posição (I,J,K) correspondente ao centro do dipolo para esse exemplo ocorre em (35,35,35). Logo, observa-se que a diferença de programação entre as duas fontes se baseia no fato de que para a fonte *soft* o valor do campo total no local é adicionado.

Hard  $\rightarrow$  EZS(35,35,35) = -V/DELZ  $Soft \rightarrow EZS(35,35,35) = -V/DELZ + EZS(35,35,35)$ 

## **2.6 CONDIÇÕES DE FRONTEIRA**

<span id="page-30-0"></span>Na programação do método FDTD, o que acontece na fronteira do domínio computacional deve ser observado e trabalhado a fim de que não se obtenha resultados equivocados devido à reflexão das ondas eletromagnéticas. Surge então, a necessidade da implementação de condições de fronteiras, que funcionam com o objetivo de simular uma forma de continuação do ambiente computacional. A referência [1] propõe a utilização das condições de fronteira absorvente de Mur, que é a que será usada na programação desse trabalho.

A forma como a condição de fronteira de Mur funciona é fazendo o uso de suposições dos valores fora da fronteira a partir dos valores internos próximos à mesma [1]. Trabalha-se também com dois tipos de condição de fronteira: as de primeira ordem e de segunda ordem. As condições de primeira ordem estimam os valores fora da fronteira considerando um passo de tempo e uma célula atrás da fronteira no espaço de programação. E as condições de segunda ordem consideram ao invés de um, dois passos de tempo e duas células. As condições de segunda ordem não podem ser usadas nos vértices da fronteira que definem o domínio computacional, pois não há campos conhecidos o suficiente. Nesse caso, aplica-se a condição de fronteira de Mur de primeira ordem [4].

A forma analítica das condições de fronteiras de Mur é mostrada a seguir, a partir da suposição de que se tem uma componente do campo  $E_z$ localizada em x = 0, y = jΔy e z= (k+1/2)Δz. A estimativa de Mur de primeira ordem para esse caso é mostrada na equação (36) [1].

$$
E_Z^{n+1}(0,j,k+1/2) = E_Z^n(1,j,k+1/2) +
$$
  
\n
$$
\frac{c\Delta t - \Delta x}{c\Delta t + \Delta x} (E_Z^{n+1}(1,j,k+1/2) + E_Z^n(0,j,k+1/2))
$$
\n(36)

Já a estimativa de segunda ordem para  $E_x$  é descrita na equação (37).

$$
E_{Z}^{n+1}(0,j,k+1/2) = E_{Z}^{n}(1,j,k+1/2) +
$$
\n
$$
\frac{c\Delta t - \Delta x}{c\Delta t + \Delta x} (E_{z}^{n+1}(1,j,k+1/2) + E_{z}^{n}(0,j,k+1/2))
$$
\n
$$
+ \frac{\Delta x + (c\Delta t)^{2}}{2(\Delta y)^{2}(c\Delta t + \Delta x)} \left(\begin{array}{l} E_{z}^{n}(0,j+1,k+1/2) - 2E_{z}^{n}(0,j,k+1/2) + E_{z}^{n}(0,j-1,k+1/2) + E_{z}^{n}(1,j-1,k+1/2) \\ E_{z}^{n}(0,j-1,k+1/2) - 2E_{z}^{n}(1,j+1,k+1/2) + E_{z}^{n}(1,j-1,k+1/2) \end{array}\right)
$$
\n
$$
+ \frac{\Delta x + (c\Delta t)^{2}}{2(\Delta z)^{2}(c\Delta t + \Delta x)} \left(\begin{array}{l} E_{z}^{n}(0,j,k+3/2) - 2E_{z}^{n}(0,j,k+1/2) + E_{z}^{n}(0,j-1,k-1/2) + E_{z}^{n}(1,j,k-1/2) \\ E_{z}^{n}(1,j,k+3/2) - 2E_{z}^{n}(1,j,k+1/2) + E_{z}^{n}(1,j,k-1/2) \end{array}\right)
$$
\n(37)

Considerando a condição de primeira ordem, observa-se que os valores atuais de E<sup>z</sup> para x=0 é estimado a partir dos valores anteriores em x=Δx. O mesmo ocorre para as outras direções.

Para as condições de segunda ordem, são usadas estimativas dos valores de dois passos de tempo anteriores e os valores adjacentes de y e z.

# <span id="page-32-0"></span>**3 APLICAÇÕES NA ANÁLISE DE ANTENAS**

Os sinais elétricos são transmitidos e recebidos de um ponto a outro no espaço por intermédio de antenas em seus terminais. Antenas podem ser descritas como sendo dispositivos de um sistema de transmissão ou recepção, elas são capazes de radiar ou de receber ondas eletromagnéticas, atuando como transição ou casamento entre a fonte e a onda no espaço. O uso de antenas é fundamental para as comunicações móveis, como celulares, rádio e TV, ou em comunicações envolvendo naves espaciais, navios, veículos terrestres, aplicações de radares [6].

Para um bom estudo de antenas, torna-se necessário o conhecimento da sua impedância de entrada bem como da impedância da linha que a alimenta. O estudo dos desequilíbrios causados por correntes desbalanceadas também é fundamental para se tirar conclusões a respeito do desempenho do sistema e das alterações na recepção e transmissão de sinais.

Com o emprego do FDTD na linguagem FORTRAN buscam-se análises numéricas de problemas reais de conexão, em que se é possível calcular as impedâncias e admitâncias mútuas e próprias das antenas, bem como ganho e radiação. Usa-se as usuais células de Yee nos componentes dos campos para modelar as fontes de alimentação, que funcionam suprindo energia para que se realize os cálculos eletromagnéticos. Os problemas de antenas aqui considerados são excitados por fontes localizadas nas células FDTD no próprio problema de estado. Não havendo campo incidente especificado analiticamente e havendo o uso do formato do campo elétrico total na FDTD [1].

### **3.1 ANTENAS DIPOLO**

<span id="page-32-1"></span>Considera-se o dipolo como sendo uma estrutura fina composta por dois fios condutores, cujas dimensões estão relacionadas com a frequência de transmissão e recepção. Quando os braços do dipolo possuem o mesmo tamanho, ou seja, o comprimento de um fio condutor de um lado é igual ao o do outro, tem-se um dipolo simétrico. Os dipolos simétricos podem ser

alimentados por linhas de transmissão bifilares, que são equilibradas. Para a maioria das análises práticas, as dimensões da sessão transversal do fio podem ser desprezadas [7].

Tem-se que o dipolo de meia onda é uma das antenas mais utilizadas. O dipolo infinitesimal, ou hertziano, é um elemento de corrente de comprimento infinitesimal na direção z. Ou seja, comprimento *l* tal que *l* << λ (critério usual: *l* < λ/100). A figura 5 mostra o esquemático de um dipolo simétrico bem como a determinação de campo distante radiado por ele.

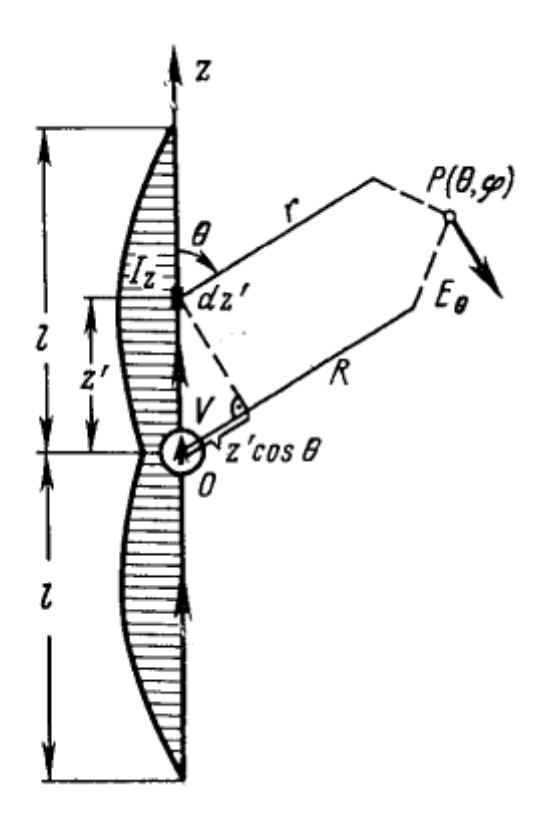

**Fig. 5 - Dipolo Simétrico [7].**

#### <span id="page-33-0"></span>**3.1.1 Campos radiados**

A análise prática do dipolo foi iniciada pela construção no FORTRAN de um dipolo de diâmetro desprezível a partir de um ambiente computacional de tamanho igual a 71 células para cada direção. Os eixos I e J foram fixados na posição 36 e o eixo K variou de 26 a 46. Logo, trabalhou-se com um dipolo simétrico de um tamanho de 10 células para cada braço do dipolo, e um espaço de uma célula entre eles. A excitação do dipolo ocorreu por meio de

uma forma de onda gaussiana, excitando o campo na direção z, na posição (I,J,K) = (36,36,36). Como o objetivo da análise requer uma grande faixa de frequência, o pulso gaussiano foi o mais apropriado.

O programa realizado permitiu que se gerassem valores do campo elétrico  $E<sub>Z</sub>$  em um arquivo de texto. Após a criação do arquivo, usou-se o MATLAB, fazendo-se um programa que lesse os arquivos texto gerados pelo FORTRAN e traçasse o campo total E na direção z, conforme mostra o gráfico das figuras (6) e (7) para determinados instantes de tempo.

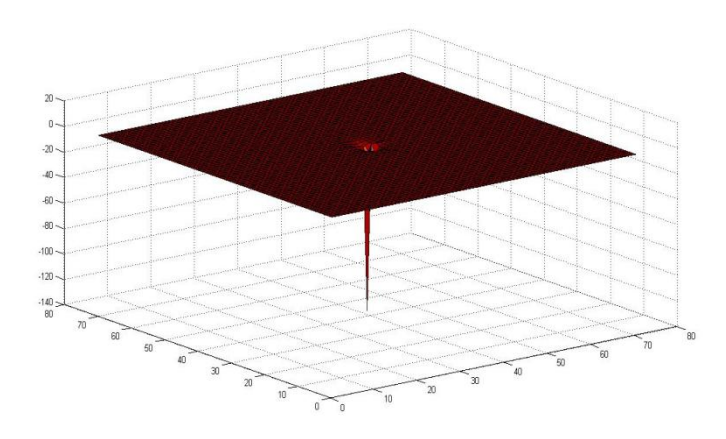

**Fig 6. Campo elétrico na direção z, centro do dipolo.**

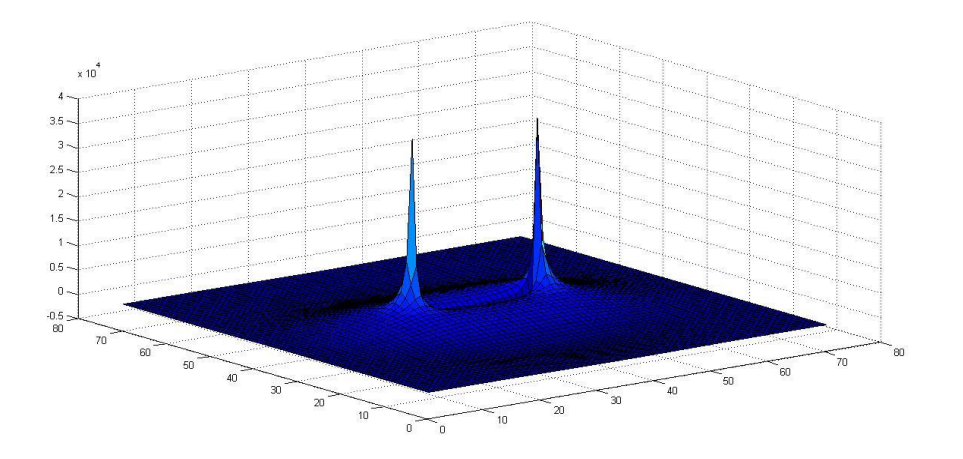

**Fig 7. Campo elétrico na direção z, pontas do dipolo.**

Pode ser visto no gráfico das figuras (6) e (7) a forma do dipolo com suas pontas bem delimitadas, haja vista que as condições de fronteiras foram respeitadas e consideradas para análise no FORTRAN.

#### <span id="page-35-0"></span>**3.1.2 Cálculo de corrente**

Para que se continue a análise de outros parâmetros do dipolo, como o cálculo de impedâncias e estudo de desbalanceamento de correntes, é necessário que se conheça além da tensão usada para excitar o dipolo, a corrente que circula nas linhas de transmissão que alimenta o dipolo. Dessa forma, pode-se considerar que a corrente é um dos resultados mais importantes a se obter.

A partir da Lei de Ampère, que mostra a relação entre campo magnético e corrente, mostrada matematicamente na equação (38), tem-se a equação equivalente em diferenças finitas, conforme a equação (39), que aplicada ao programa FORTRAN permite obter os valores de corrente em um local determinado e assim utilizar as respostas obtidas para análise.

$$
\oint_C \mathbf{H} \cdot d\mathbf{l} = \varepsilon \frac{\partial}{\partial t} \iint \mathbf{E} \cdot d\mathbf{s} + \iint \sigma \mathbf{E} \cdot d\mathbf{s}
$$
\n(38)

$$
[H_X(I, J-1, K) - H_X(I, J, K)]\Delta X + [H_Y(I, J, K) - H_Y(I-1, J, K)]\Delta Y
$$
  
= 
$$
\varepsilon \frac{\partial}{\partial t} E_Z(I, J, K) \Delta X \Delta Y + \sigma E_Z(I, J, K) \Delta X \Delta Y
$$
 (39)

A equação (39) é equivalente à equação (12). O que mostra que se pode abordar a formulação para se chegar as diferenças finitas tanto com o emprego de derivada ou de integral, chegando- se assim na mesma equação em FDTD [4].

Conclui-se então que para o cálculo da corrente é necessário saber o também o campo magnético na região em que se está calculando a corrente, dessa forma, antes de calcular a corrente no programa, chama-se os campos magnéticos da seguinte maneira:
$T = T + DT/2$ . CALL HXSFLD CALL HYSFLD CALL HZSFLD

Nota-se que o cálculo do campo magnético não é realizado no mesmo local que o campo elétrico e, apesar de serem calculados em um espaço de tempo bastante próximo, o cálculo dos campos também não ocorre simultaneamente. Logo, a solução utilizada é a de usar um passo de tempo diferente, por isso, usa-se  $T = T + DT/2$  para se ter um tempo diferente de programação quando se vai chamar o campo magnético na programação da FDTD.

Tendo os campos magnéticos então, no FORTRAN criam-se sub-rotinas como a mostrada a seguir para se adquirir os valores de corrente:

```
SUBROUTINE CORRENTE(II,JJ,KK)
INCLUDE 'COMMONA.FOR'
     SI=((HXS(II,JJ-1,KK)-HXS(II,JJ,KK))*DELX
$ +((HYS(II,JJ,KK)-HYS(II-1,JJ,KK))*DELY))
WRITE(5,*)SI
RETURN
END
```
Observa-se ainda que os valores obtidos da corrente são escritos em um arquivo texto, que em seguida será lido no programa MATLAB dando-se continuidade às análises necessárias, juntamente com as informações de tensão, por exemplo.

# **3.2 ANÁLISE DE IMPEDÂNCIAS**

Outro parâmetro importante para a caracterização de antenas que deve ser determinado é sua impedância de entrada, que deve ser adequado para a

correta transferência de potência entre o circuito em questão e o espaço com o devido emprego do casamento de impedâncias [1]. Descrevendo de forma simplificada, a impedância de uma antena é a razão entre o fasor tensão e o fasor corrente em seus terminais. Apesar da impedância da antena poder ser afetada por outras antenas ou objetos próximos, a discussão e análise aqui serão feitas considerando a antena isolada no ambiente de programação.

Convencionalmente, como no estudo de circuitos elétricos, a impedância é composta de parte real e imaginária. A parte real representa a dissipação de radiação que ocorre nos dois sentidos e perdas ôhmicas. A parte imaginária representa a potência armazenada em campos próximos à antena [6].

### **3.2.1 Dipolo alimentado por uma gaussiana**

Para o primeiro cálculo de análise de impedância, partiu-se da construção no FORTRAN de um dipolo simétrico na direção z, com 22 células (11 células para cada braço do dipolo) de tamanho DELZ = 0,004m cada e de espessura desprezível. O dipolo está fixado nos eixos I = 36 e J = 36 e foi alimentado diretamente em seu ponto central pelo pulso gaussiano. Ressaltase que uma grande faixa de frequência é esperada para a análise de impedância.

A impedância de entrada de uma antena é uma função da frequência e não pode ser obtida simplesmente por uma expressão analítica. Por definição, a impedância é um número complexo resultante da divisão de dois fasores, o fasor de tensão sobre o fasor de corrente. Logo, existe a necessidade de trabalhar corretamente com os fasores de tensão e corrente para se obter a impedância do dipolo a ser estudado [7].

Dessa forma, foi utilizado um programa no MATLAB para se calcular a impedância da antena. A função programada primeiramente extrai os valores de corrente e tensão de um arquivo texto que foram gerados pelo programa FORTRAN para o dipolo, e em seguida, para que se possa realizar a divisão de fasores para a obtenção da impedância, o método FFT (*Fast Fourier Transform*) é implementado. O FFT tem por objetivo passar os valores de tensão e corrente, que foram gerados no tempo, para o domínio da frequência e assim se tornar possível o cálculo da impedância.

O gráfico gerado no MATLAB com os resultados gerados pelo FORTRAN é mostrado na figura 8, em que se observa a primeira ressonância em uma frequência um pouco abaixo de 1,5GHz, e nesse ponto, a parte real da impedância é de aproximadamente 70 ohms. Tal resultado é bastante próximo do real, em que um dipolo de meia onda sem perdas possui a parte real de sua impedância igual a sua resistência de radiação [7].

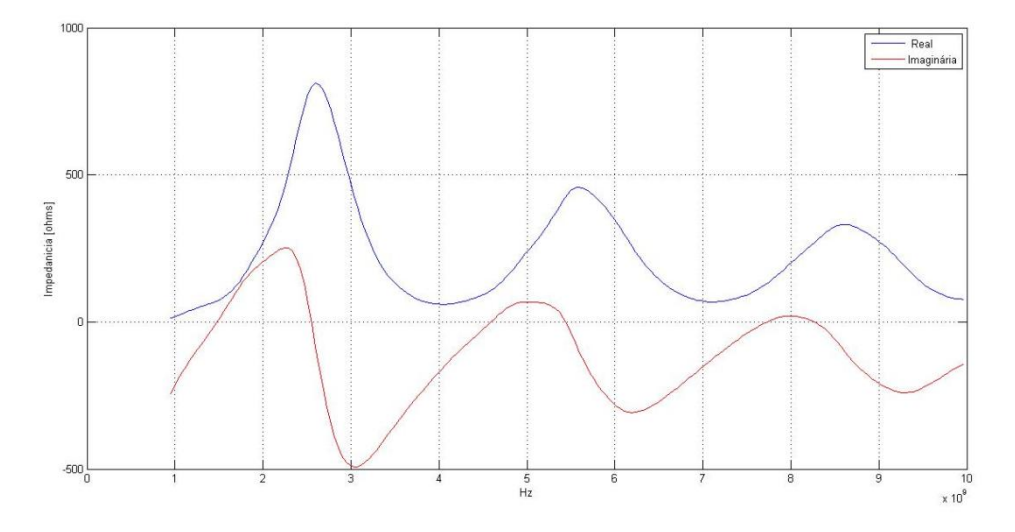

**Fig.8 Impedância do dipolo alimentado por pulso gaussiano.**

### **3.2.2 Dipolo alimentado por uma senóide**

Enquanto que para um pulso gaussiano no domínio da frequência obtém-se uma grande largura de banda, para a alimentação do dipolo na forma senoidal trabalha-se com apenas uma frequência, que é definida pelo programador e pode ser alterada pelo programa FORTRAN quando se define as constantes relacionadas à característica da onda senoidal que alimenta o dipolo.

O teste realizado a partir da alimentação senoidal foi para o mesmo dipolo descrito para o caso da alimentação por um pulso gaussiano, ou seja, dipolo simétrico na direção z, fixado nos eixos I = 36 e J = 36. A alimentação também ocorreu no centro do dipolo e a frequência escolhida para a senóide foi de 1,8 GHz.

Além de gerar as formas de onda de tensão e corrente para o dipolo, o programa criado no MATLAB pode calcular a amplitude da impedância através dos fasores de corrente e tensão. O valor obtido, a partir do cálculo do MATLAB foi de 112Ω. Considerando ainda a passagem dos transitórios, podese observar que a corrente está atrasada de aproximadamente 30 graus com relação a tensão, dando assim um caráter indutivo ao sistema.

O gráfico mostrado na figura 9 apresenta a forma de onda de corrente e tensão obtidas. Observa-se que o valor da corrente foi multiplicado por 100 para uma melhor visualização.

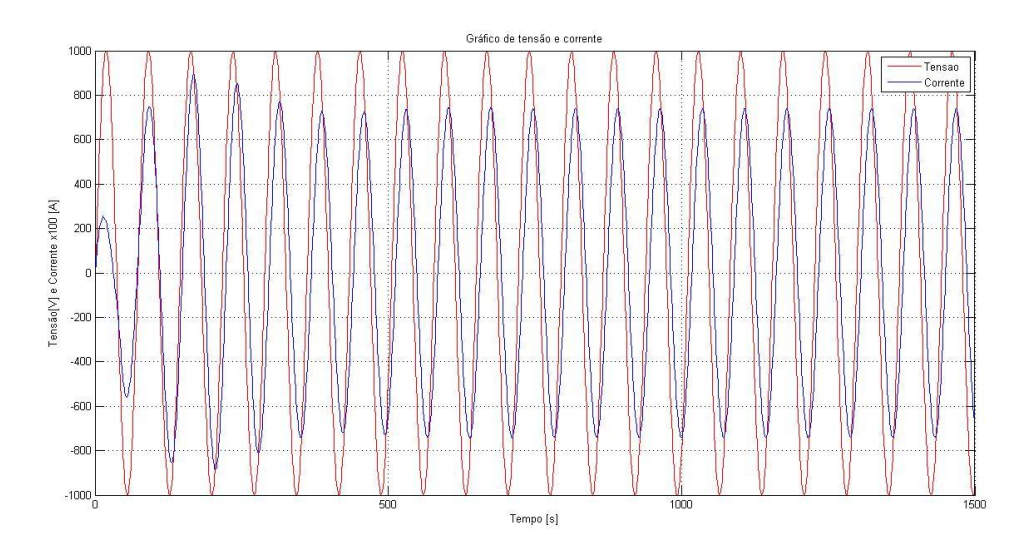

**Fig.9 - Formas de onda da corrente e tensão do dipolo alimentado por uma onda senoidal para f=1,8 GHz**

Para que a análise fosse de forma completa, voltou-se no gráfico da impedância para o dipolo alimentado pela gaussiana e observou-se que, para a frequência em questão, a parte real da impedância obtida era muito próxima do valor mostrado no cálculo da impedância para o dipolo alimentado pela onda senoidal.

Uma segunda análise foi feita no programa para o dipolo alimentado pela senóide, dessa vez considerando a frequência de ressonância vista no resultado da impedância para uma alimentação gaussiana no dipolo, ou seja, 1,5 GHz. O resultado esperado com relação ao valor da impedância para essa situação seria de uma impedância com parte real de aproximadamente 70 ohms, o que foi verificado pelo MATLAB para a simulação com a alimentação senoidal (resposta: 70,40 ohms).

Com relação às formas de onda da corrente e tensão, essas deveriam estar em fase. Observa-se o resultado simulado no gráfico abaixo, representado na figura 10. O resultado está coerente com o esperado.

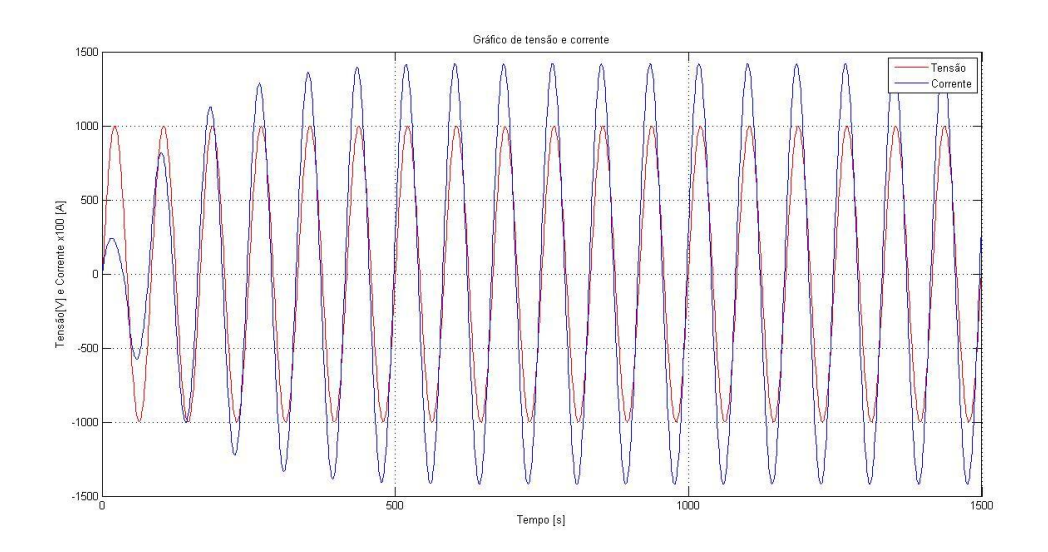

**Fig.10- Formas de onda da corrente e tensão do alimentado por uma onda senoidal para f=1,5 GHz**

Como já mencionado anteriormente, a célula deve ter o tamanho ideal para a banda de frequências que está sendo trabalhada. Isso significa que o tamanho da célula deve ser pequeno suficiente para resultados satisfatórios nas frequências mais altas e o tamanho largo o suficiente para manter os recursos requeridos possíveis de serem trabalhados.

Logo, o tamanho de célula deve ser bastante inferior ao menor tamanho de onda trabalhado para resultados coerentes. Seguindo o Teorema de Amostragem de Nyquist, e o cumprimento de outras especificações para que se haja acurácia geométrica, define-se que a célula deve ter tamanho de pelo menos 1/10 do menor comprimento de onda.

Realizando o cálculo para a frequência de 1,8GH, analisada para a situação em que o dipolo foi alimentado por uma forma de onda senoidal, o resultado é mostrado nas equações (40) e (41).

$$
\lambda = \frac{c}{f} \tag{40}
$$

$$
\lambda = \frac{3.10^8}{1.8.10^9} = 0.167m\tag{41}
$$

Logo, para essa frequência, o tamanho da célula deve ser de pelo menos 0,017 m. No programa, o tamanho da célula foi definido sendo 0,004m. Logo, esse tamanho atende as condições para a frequência escolhida.

Quando se trabalha com o pulso gaussiano, tem-se uma grande faixa de frequências muito maiores que 1,8GHz. Logo, o tamanho da célula de 0,004m está adequado para essas frequências maiores, que tem um comprimentos de onda menores.

### **3.2.3 Antena plana "***Bow tie***"**

O seguinte passo para a análise de antenas foi considerar um dipolo com certa largura, ainda com espessura desprezível, como uma chapa. O estudo do dipolo nessa disposição serve para se fazer a análise de antenas planas. Tais antenas apresentam suas propriedades a partir do aumento da superfície efetiva do dipolo em que se observam algumas modificações de funcionamento, tais como o aumento da largura de banda [7].

A estrutura para essa análise foi feita no FORTRAN com o objetivo de aproximar sua geometria à forma da antena *bow tie*, representada pela figura 11. Para isso, a construção foi realizada aumentando gradativamente a distância entre os braços do dipolo na medida em que se aumentava sua espessura, resultando assim uma estrutura similar à *bow tie* se comparadas às regiões próximas ao centro da estrutura, onde ocorre a alimentação. A distância entre o ponto onde se conecta a linha de transmissão e o fim do braço da antena é de 11 células para cada lado.

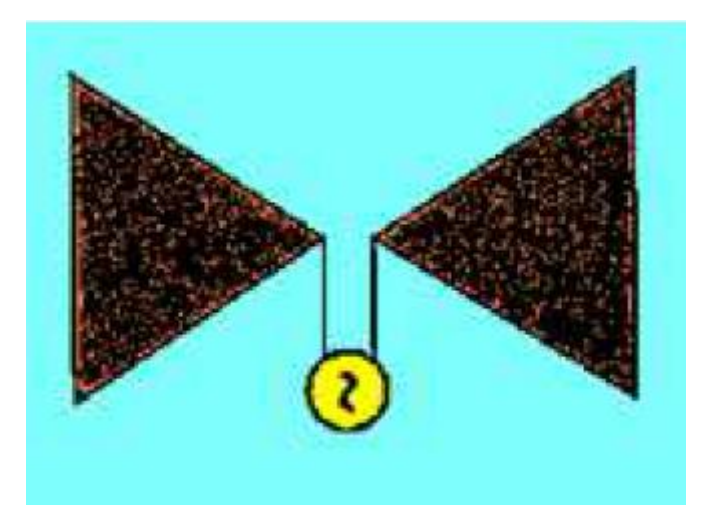

**Fig. 11 – Antena tipo** *Bow Tie* **[7]***.*

Ao se analisar a impedância para uma estrutura construída dessa forma, espera-se que sua frequência de ressonância diminua e que seus valores de impedância tanto para a parte real quanto imaginária se assimile ao de uma antena *Bow Tie* [7]. Observa-se nos gráficos nas figuras 12 e 13 que os valores da resistência e reatância da antena dessa forma dependem do ângulo de abertura *θ* [6].

De acordo com a estrutura projetada, essa abertura foi grande, próxima a 90 $^0$ . De forma coerente com a dos gráficos das figuras 12 e 13, que mostram os valores de impedância e reatância experimentais obtidos para o monopolo (essas estruturas apresentam metade da impedância do dipolo), o valor para a parte real para a freqüência de ressonância da estrutura montada foi de aproximadamente 17 ohms.

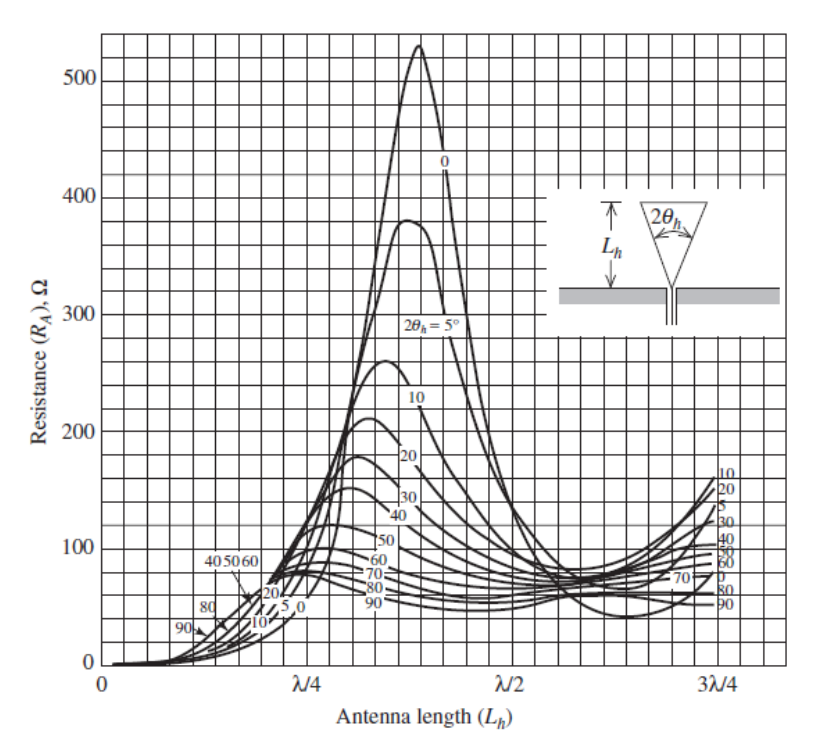

**Fig. 12 – Resistência da estrutura em relação à abertura 2θ [6].**

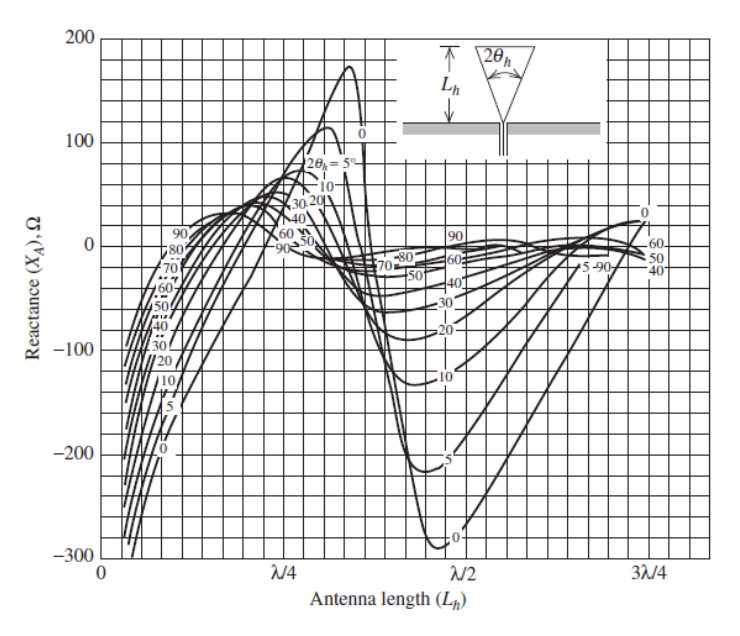

**Fig. 13 – Reatância da abertura em relação à abertura 2θ [6].**

A análise para a impedância desse tipo de estrutura foi realizada seguindo o mesmo procedimento de alimentação e obtenção de correntes realizados para o dipolo construído anteriormente. A figura (14) e (15) mostram os resultados de impedância para a antena *Bow Tie*, e os resultados de

impedância para o dipolo, respectivamente, ambas representadas na mesma escala de frequência. Em uma comparação entre as duas estruturas, nota-se que além dos valores para a parte real da impedância se diferir (70 ohms para o dipolo infinitesimal), a frequência de ressonância da primeira estrutura (aproximação da antena *bow tie*) ocorre para uma freqüência menor, aproximadamente 1,1GHz.

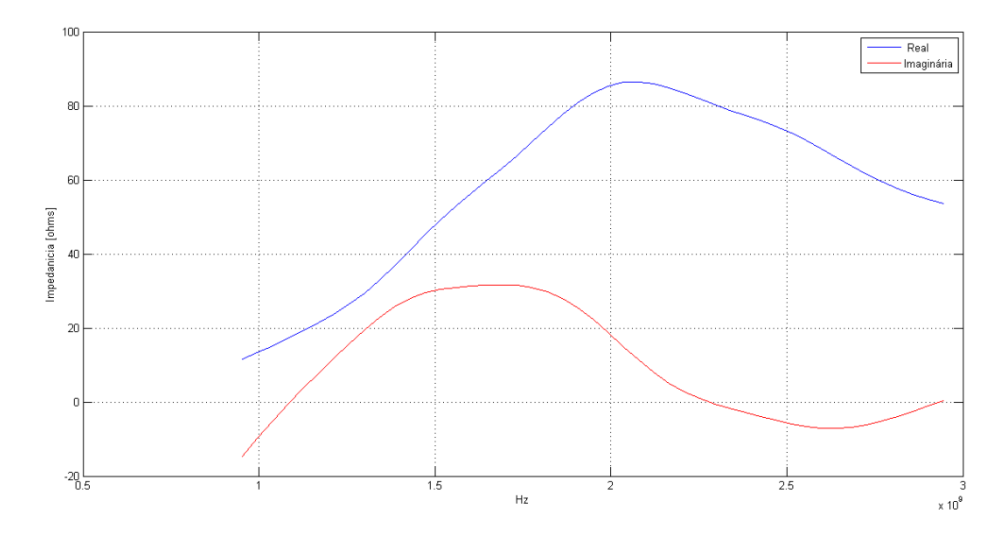

**Fig.14 Impedância da antena** *Bow Tie.*

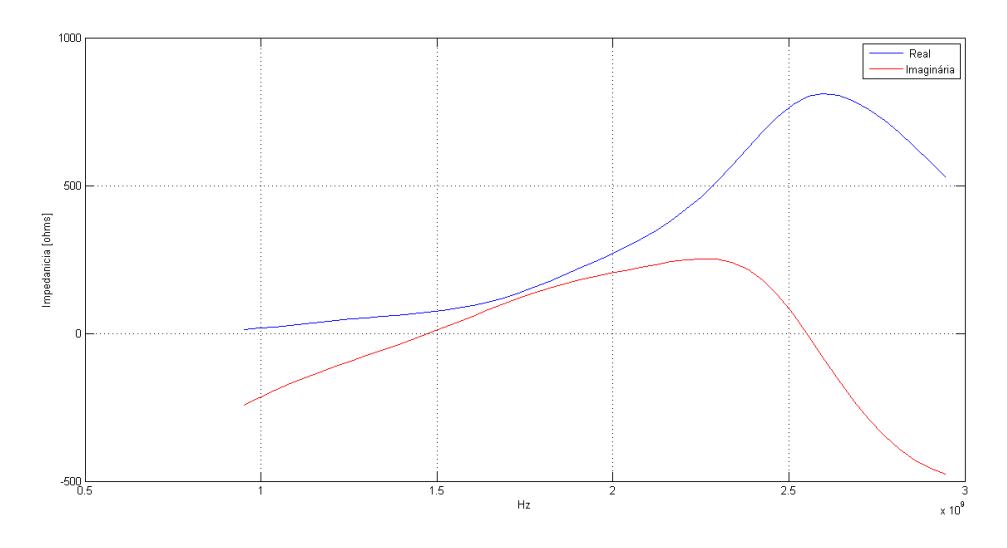

**Fig. 15 – Impedância do dipolo fino.**

### **3.3 ANÁLISE DE CORRENTES BALANCEADAS**

A análise para a visualização de correntes balanceadas partiu do princípio que um dipolo simétrico pode ser alimentado por uma linha de transmissão bifilar, que é equilibrada. Ou seja, se feita uma análise em dois pontos simétricos em cada uma das linhas, deve-se observar correntes com valores de amplitudes iguais e opostas em fase.

No programa do FORTRAN então, tendo a linha de transmissão bifilar na direção x, alimentando o dipolo simétrico na direção z. Escolhem-se dois pontos com as mesmas coordenadas nos eixos y e z, enquanto que no eixo x esses pontos são paralelos.

Os resultados tanto para a alimentação por um pulso gaussiano como para uma onda senoidal são mostrados nos tópicos seguintes.

### **3.3.1 Alimentação Gaussiana**

Para este caso, o dipolo foi alimentado por uma função Gaussiana nas coordenadas (NNF,36,35) e (NNF,36,37), em que NNF é igual a 50, e corresponde ao final da linha de transmissão bifilar, na localização que se alimenta os fios condutores, que conecta a fonte ao centro do dipolo.

Para esse tipo de alimentação foram obtidas as seguintes formas de correntes mostradas na figura 16, em que é possível observar, como esperado, as correntes se comportando como simétricas. Ou seja, as correntes apresentam a mesma amplitude e estão defasadas de 180 graus em função do tempo, aqui representado pelo número de iterações (passos de tempo). Ou seja, essas correntes estão balanceadas.

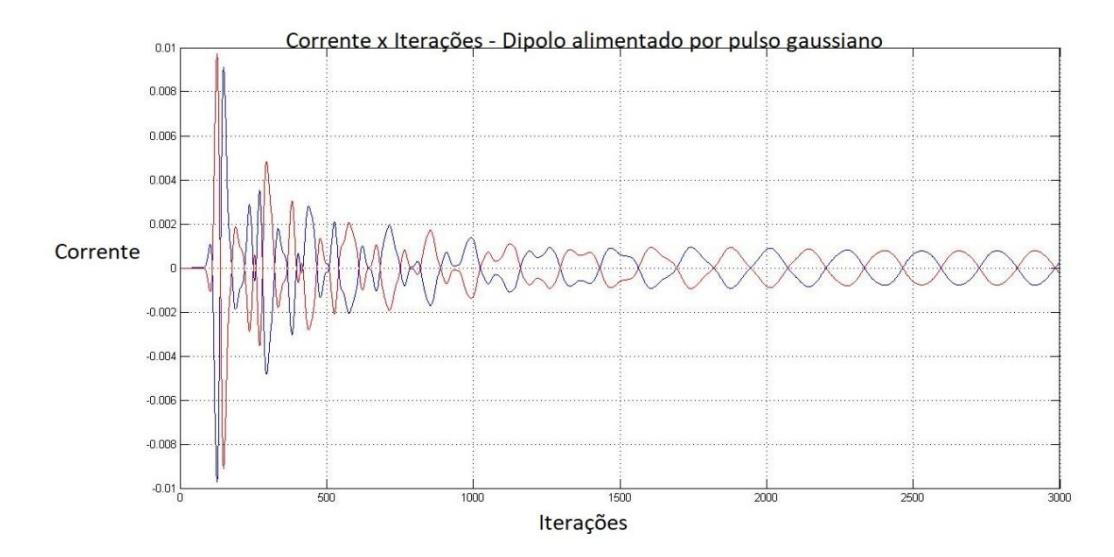

**Fig.16 – Correntes na linha de transmissão bifilar. Alimentação gaussiana.**

### **3.3.2 Alimentação senoidal**

Neste segundo caso, o dipolo foi alimentado por uma função senoidal nas coordenadas (NNF, 36,35) e (NNF, 36,37), em que assim como no caso da simulação anterior, NNF é igual a 50, correspondendo ao final da linha de transmissão bifilar. Para esse tipo de alimentação, observa-se na figura 17 a forma de onda da corrente correspondente nos pontos apresentados anteriormente também são simétricas, mas possuem uma amplitude maior que quando alimentado por uma Gaussiana. Isso se dá devido ao fato de que a tensão de alimentação da Gaussiana é multiplicada por um fator que é menor que um, resultante de uma exponencial negativa em sua fórmula implementada no FORTRAN.

Observa-se também que passado os transitórios a corrente segue mantendo suas características de onda senoidal.

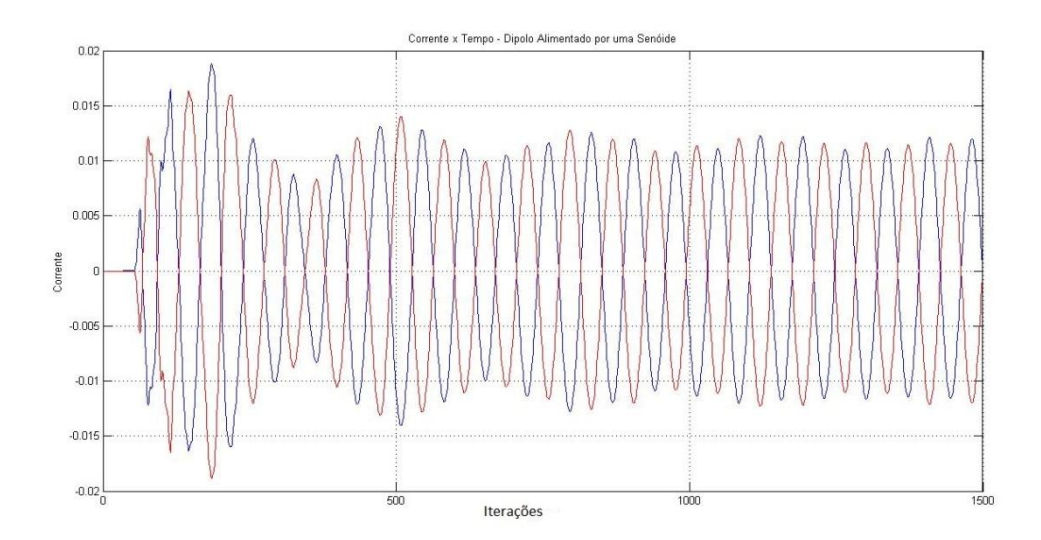

**Fig.17 – Correntes na linha de transmissão bifilar para dipolo simétrico. Alimentação senoidal.**

## **3.4 ANÁLISE DE CORRENTES DESBALANCEADAS**

Além do conhecimento da impedância de entrada da antena, outro estudo fundamental para a busca do bom desempenho do sistema é sobre seu desequilíbrio devido às correntes desbalanceadas, o que altera as características de recepção e transmissão das antenas.

### **3.4.1 Dipolo Assimétrico**

Mesmo que os fios que alimentam a antena estejam balanceados, caso o dipolo não seja simétrico, não ocorrerá o balanceamento de correntes. Para analisar essa situação, o mesmo dipolo simétrico das simulações anteriores foi utilizado, porém, dessa vez, um de seus braços foi construído com tamanho maior, ou seja, os braços do dipolo não se encontram mais simétricos. A resposta obtida para essa simulação, alimentada por uma onda senoidal, encontra-se na figura 18, em que se observa o desbalanceamento de correntes nos fios condutores.

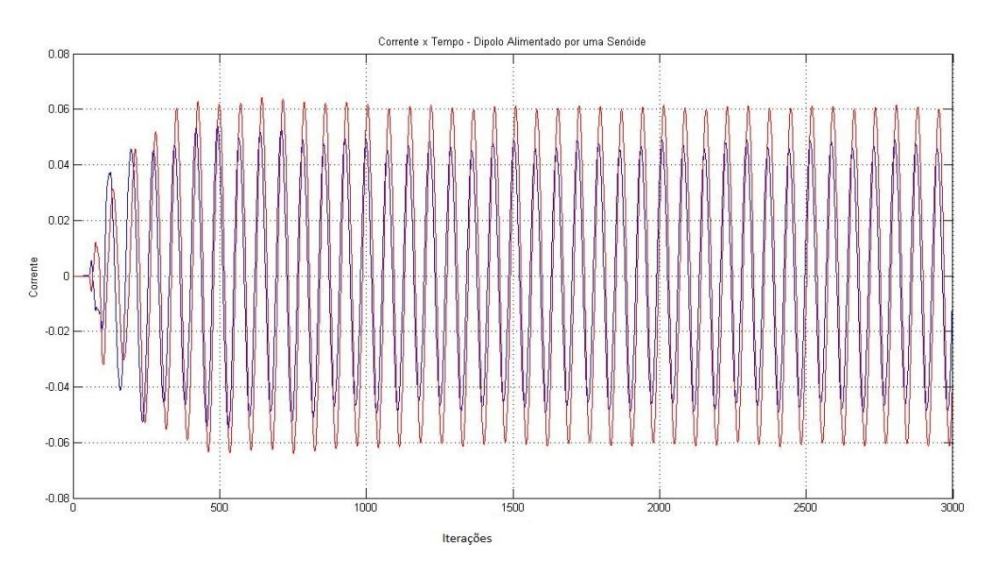

**Fig. 18 – Correntes na linha de transmissão bifilar para dipolo assimétrico. Alimentação senoidal.**

### **3.4.2 Cabo coaxial**

Na prática, antenas são alimentadas por cabos coaxiais. Os cabos coaxiais são linhas de transmissão desbalanceadas, e como um cabo coaxial é ligado em uma antena balanceada, as correntes podem fluir pela superfície exterior do cabo, causando assim a radiação de campos eletromagnéticos em direções não desejadas, dessa forma ocorrendo o desequilíbrio de correntes. Esse desequilíbrio de corrente afeta o diagrama de radiação da antena, de forma que a radiação não esteja mais controlada, ou não esteja na direção ou polarização desejada, o que por sua vez, afeta diretamente o ganho da mesma e assim a qualidade de transmissão de dados [7].

Utilizando a FDTD, construiu-se o cabo coaxial de forma quadrada, já que a abordagem de figuras quadradas é mais intuitiva e mais simples de ser realizada a partir das células de Yee. Fez-se então o dipolo ser alimentado a partir do cabo coaxial, conforme presente na figura 19.

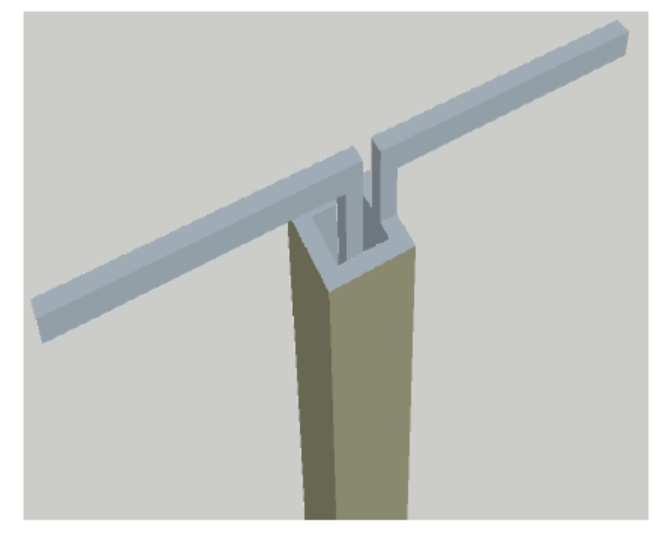

**Fig. 19 – Dipolo simétrico alimentado por cabo coaxial [4].**

Com essa nova montagem, as correntes de interesse foram determinadas da seguinte forma: a primeira corrente foi calculada no prolongamento da conexão que ligavam um lado da parte externa do cabo coaxial com um dos braços do dipolo e a segunda na conexão de ligação do fio central do cabo com o outro braço do dipolo. Uma última corrente foi analisada ao redor do cabo coaxial, para que se soubesse a corrente total em volta da estrutura.

O gráfico gerado para as correntes é mostrado na figura 20. Tal resultado foi comparado com o da referência [4], representado na figura 21, em que se foi feito um procedimento similar. Observa-se que os resultados obtidos foram equivalentes, mostrando assim coerência nos procedimentos tomados e resultados obtidos.

Pelo fato de o cabo coaxial ser desbalanceado, os valores de corrente obtidos para a parte do condutor externo que alimenta a antena estão claramente menor com relação aos valores para o condutor central, onde a corrente encontra apenas um caminho para fluir. Isso se dá pelo fluxo externo de corrente na parte externa do cabo coaxial que está ligada à antena, e é por isso também que se observa uma corrente na parte externa do cabo coaxial como um todo.

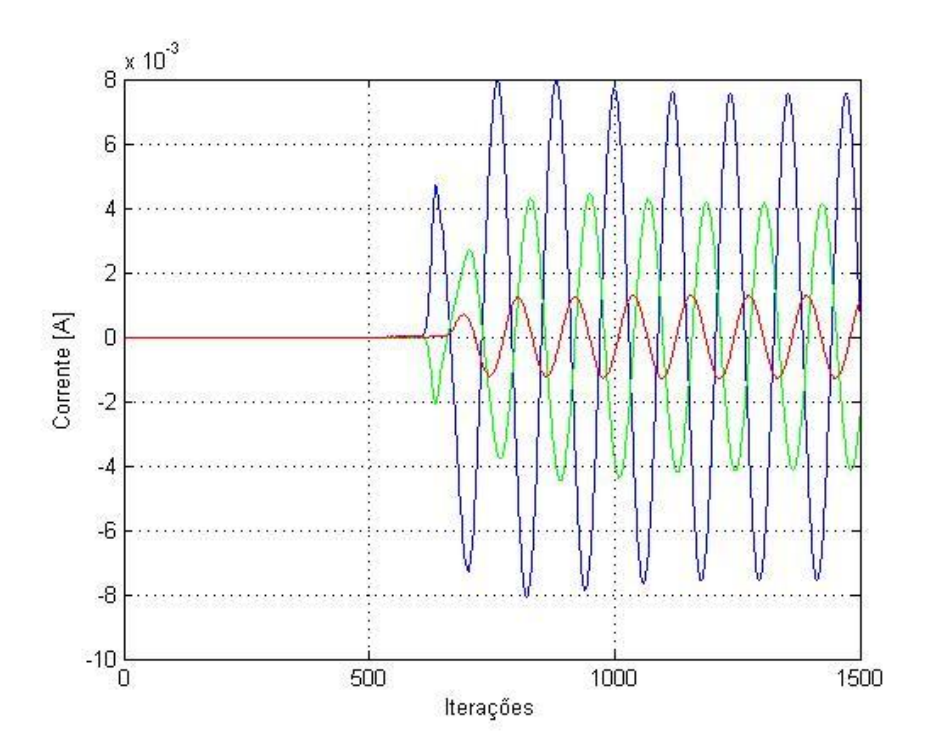

**Fig.20 - Correntes calculadas no cabo coaxial. Azul: corrente no condutor central. Verde: corrente no condutor externo. Vermelho: corrente total fora do cabo coaxial.**

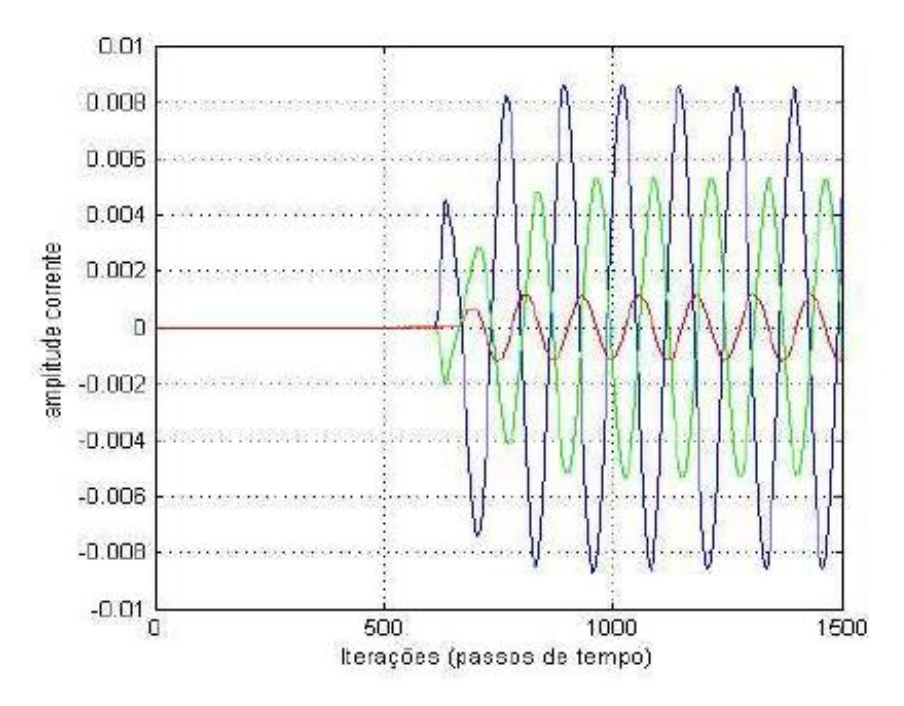

**Fig.21 - Correntes calculadas no cabo coaxial, referência. Preta: corrente no condutor central. Verde: corrente no condutor externo. Vermelho: corrente total fora do cabo coaxial [4].**

### **3.4.3 Baluns**

Utiliza-se então estruturas chamadas *Baluns* (do inglês, *Balanced to Unbalanced)*, que tem por objetivo fazer as correntes nas duas partes da estrutura que alimenta a antena passar a ser simétricas, tornando assim o sistema balanceado. Ou seja, balun é um dispositivo capaz de introduzir uma simetria com relação à terra baseado em pedaços de linha curto-circuitados com a blindagem do cabo e possuem de comprimento de onda de λ/4. Dessa forma, o funcionamento do balun ocorre aumentando a impedância do lado externo da linha coaxial. Assim, pelo fato do comprimento de onda ser λ/4, a corrente enfrenta uma impedância teoricamente infinita e assim não flui para o lado externo do cabo coaxial [7]. A figura 22 mostra como um balun do tipo Bazooka é implementado no cabo coaxial.

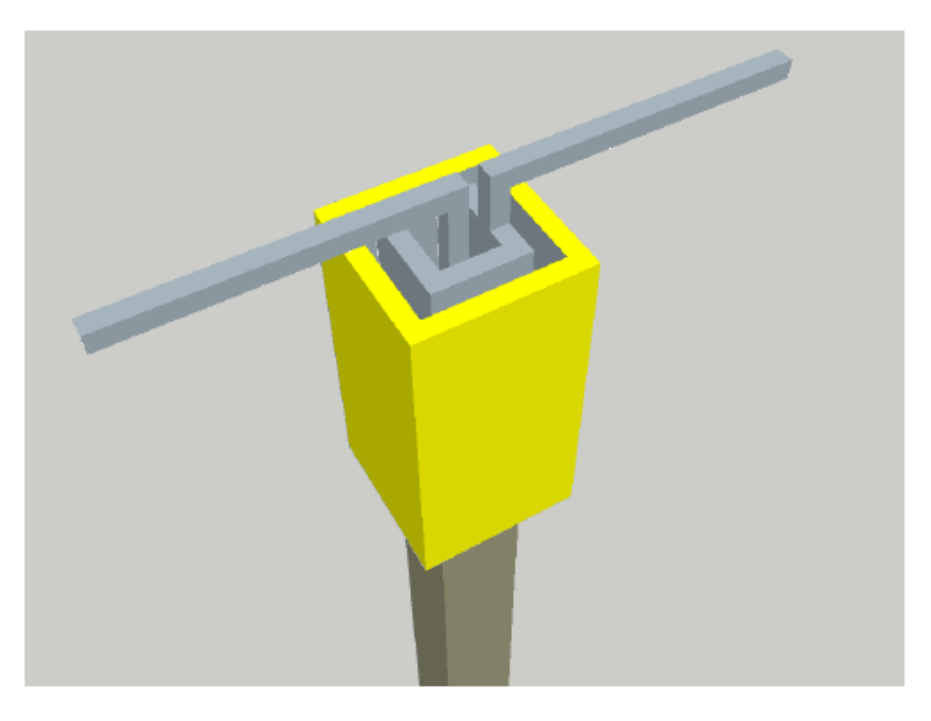

**Fig.22 - Balun Bazooka implementado no cabo coaxial [4].**

# **4 ANÁLISE DE BALUNS BAZOOKAS CONCÊNTRICOS COM OBJETIVO DO AUMENTO DA LARGURA DE BANDA**

### **4.1.1 Estrutura analisada**

Visando o aumento da largura de banda de operação, uma vez que o balun bazooka é de banda estreita, uma nova geometria é sugerida, com a inclusão de baluns sobrepostos de forma coaxial. A figura 23 ilustra de forma planar a estrutura analisada, bem como os locais de cálculo das correntes.

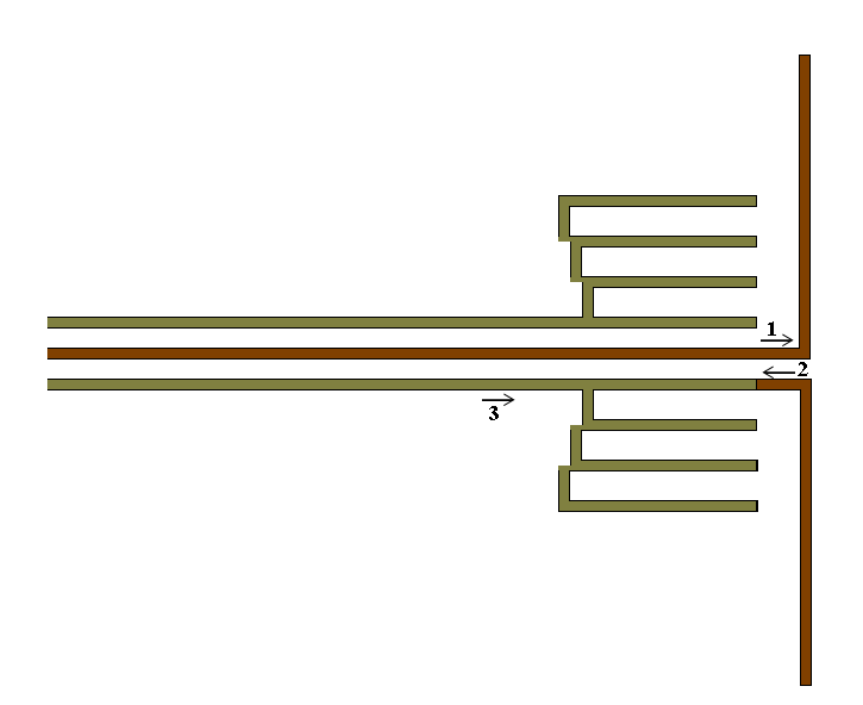

**Fig. 23 – Estrutura com três baluns bazookas concêntricos.**

Por uma questão de facilidade foi utilizado estrutura quadrada como ilustra a figura 22, trabalhando com células de 0,004 m. O balun menor tem comprimento de 17 células, tendo sido aumentada um comprimento ao segundo de 0,004 m e 0,008 m para o externo. As correntes foram determinadas nos locais ilustrados, no condutor central e no que conecta o braço do dipolo ao condutor externo do cabo coaxial. O dipolo foi modelado

com célula cheia de 0,004 m de lado, tendo um comprimento total de cada braço de 15 células, buscando uma estrutura simétrica.

Visando ilustrar a versatilidade do FDTD, a figura 24 apresenta a impedância característica determinada para o cabo coaxial de forma transversal quadrada. O condutor central apresenta uma célula completa com 0,004 m de lado e o externo está com espaçamento (menor) de apenas uma célula (nota que na diagonal fica um espaçamento ligeiramente maior), sendo a espessura do condutor externo infinitesimal.

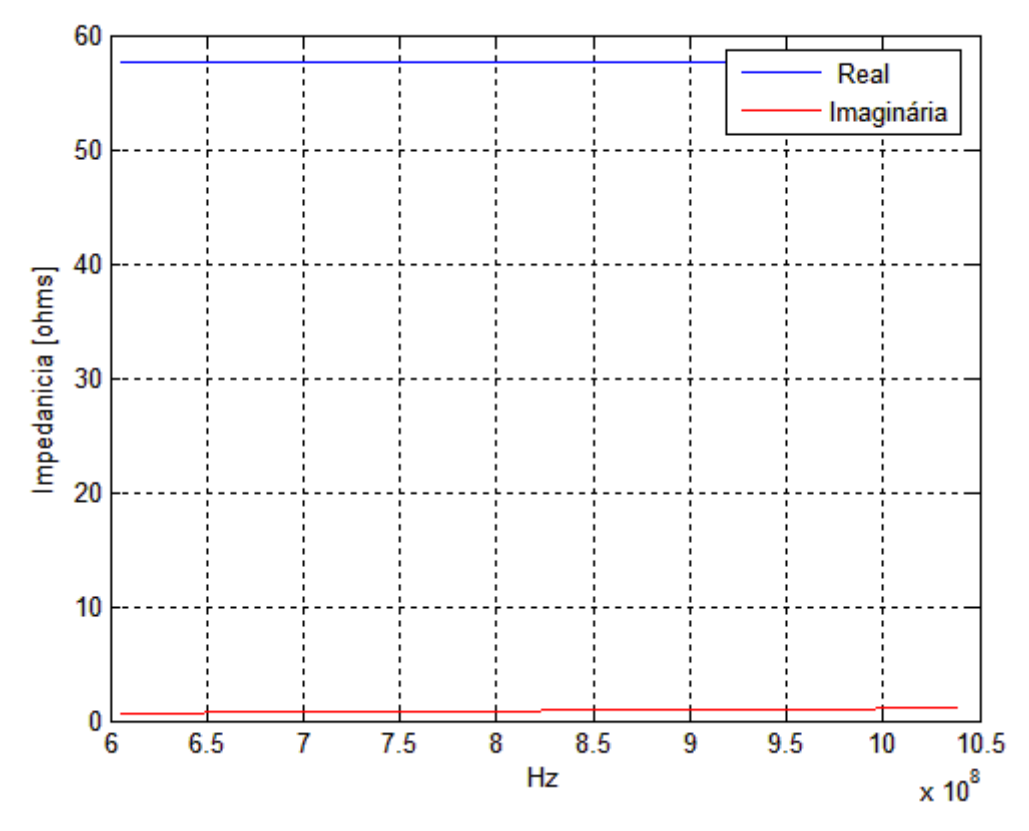

**Fig. 24 – Impedância característica da linha coaxial usada.**

Aplicando um pulso gaussiano a uma determinada distância do dipolo (na posição 21 com a linha posicionada na direção z, estando o cálculo das corrente 1 e 2 na posição 371 e a corrente 3, externa ao cabo coaxial, na posição 345. O dipolo está posicionado a 378, e como o espaço usado é de 71x71x400 células, respectivamente em x, y e z, o dipolo está posicionado distante da fronteira.

Inicialmente foi analisada a corrente do cabo na posição 3, visando uma comparação com relação a análise sem balun, com um, com dois e com três. A figura 25 apresenta o resultado para a corrente com aplicação de um pulso gaussiano.

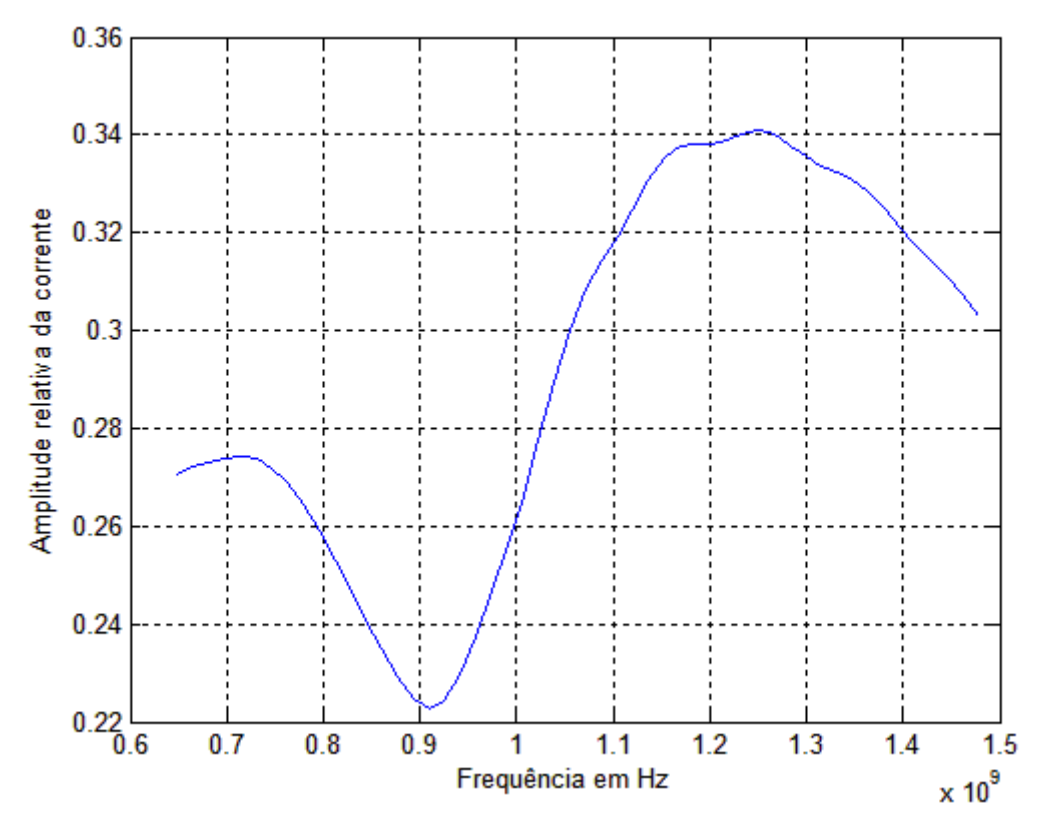

**Fig 25 – Amplitude relativa da corrente sem balun.**

O resultado próximo a 900 MHz apresenta um vale, o que significa mais energia radiada pelo dipolo pelo seu comprimento. Abaixo de 800 MHz o espectro do pulso gaussiano aplicado se mantém, mas o dipolo reflete mais energia devido a reflexões por descasamento de impedância. À medida que a frequência sobe, cai a energia das componentes de frequências mais altas do pulso, e aliadas ao descasamento de impedância tem-se o decaimento da corrente externa do coaxial. As figuras 26 ilustram o pulso gaussiano usado nas análises bem como seu espectro de frequências

A figura 27 foi obtida da mesma forma que a figura 25, com a diferença de 12 células para cada braço do dipolo. Nota-se claramente a alteração da primeira ressonância do dipolo, aumentando o vale para próximo de 1,1 GHz na corrente externa.

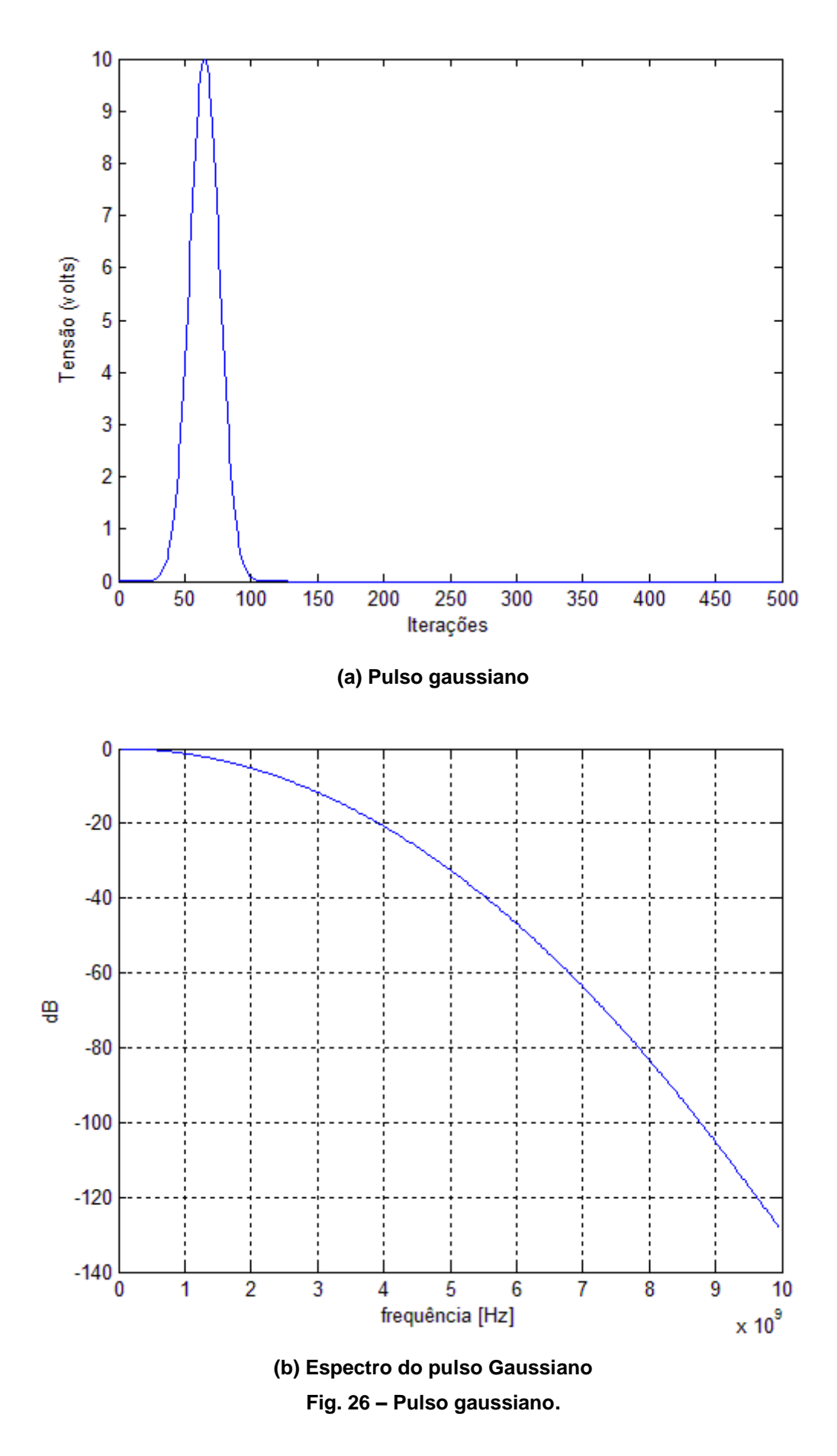

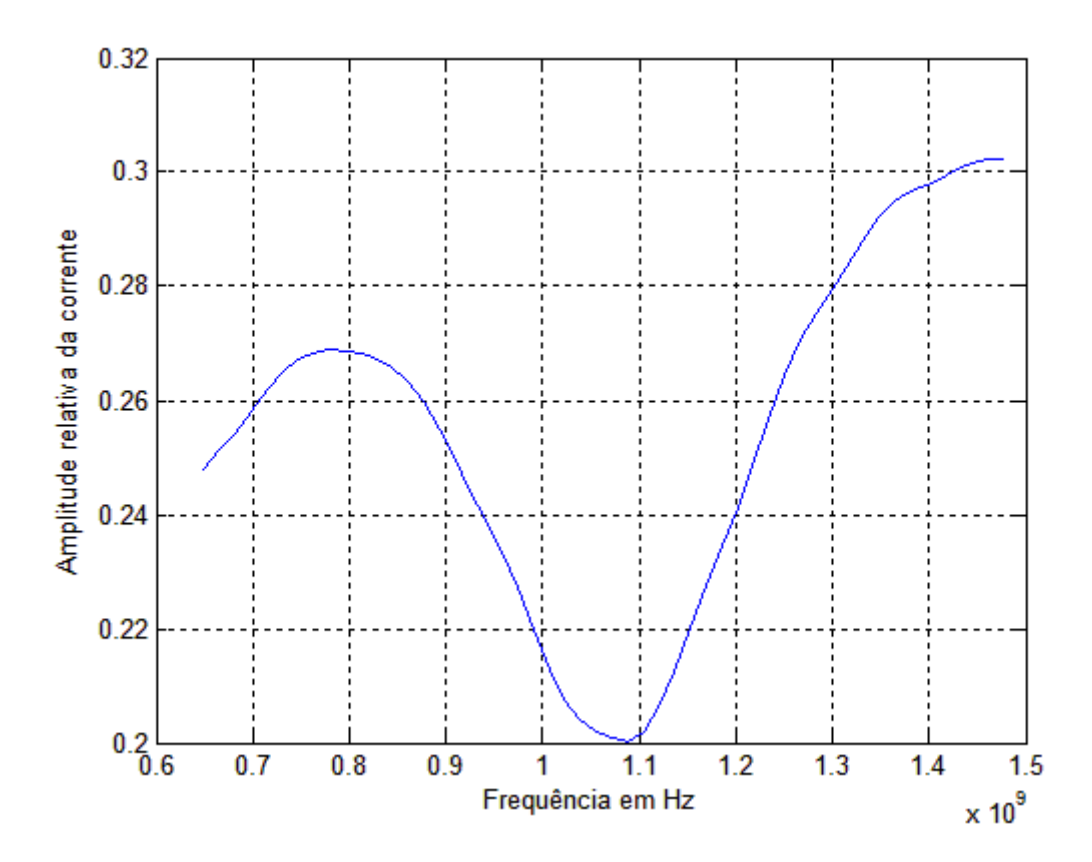

**Fig. 27 – Amplitude relativa da corrente sem balun com dipolo mais curto.**

As figuras 28 (a), (b) e (c), ilustram a interferência causada pela introdução de um, dois e três baluns respectivamente. Para todas as análises foi aplicado o mesmo pulso gaussiano, mantendo dessa forma a possibilidade de uma análise das respostas. Nota-se claramente um aumento da largura da faixa de atuação do balun, seja para a estrutura com dois e mais acentuada na estrutura com três, quando comparadas as respostas com a de apenas um balun.

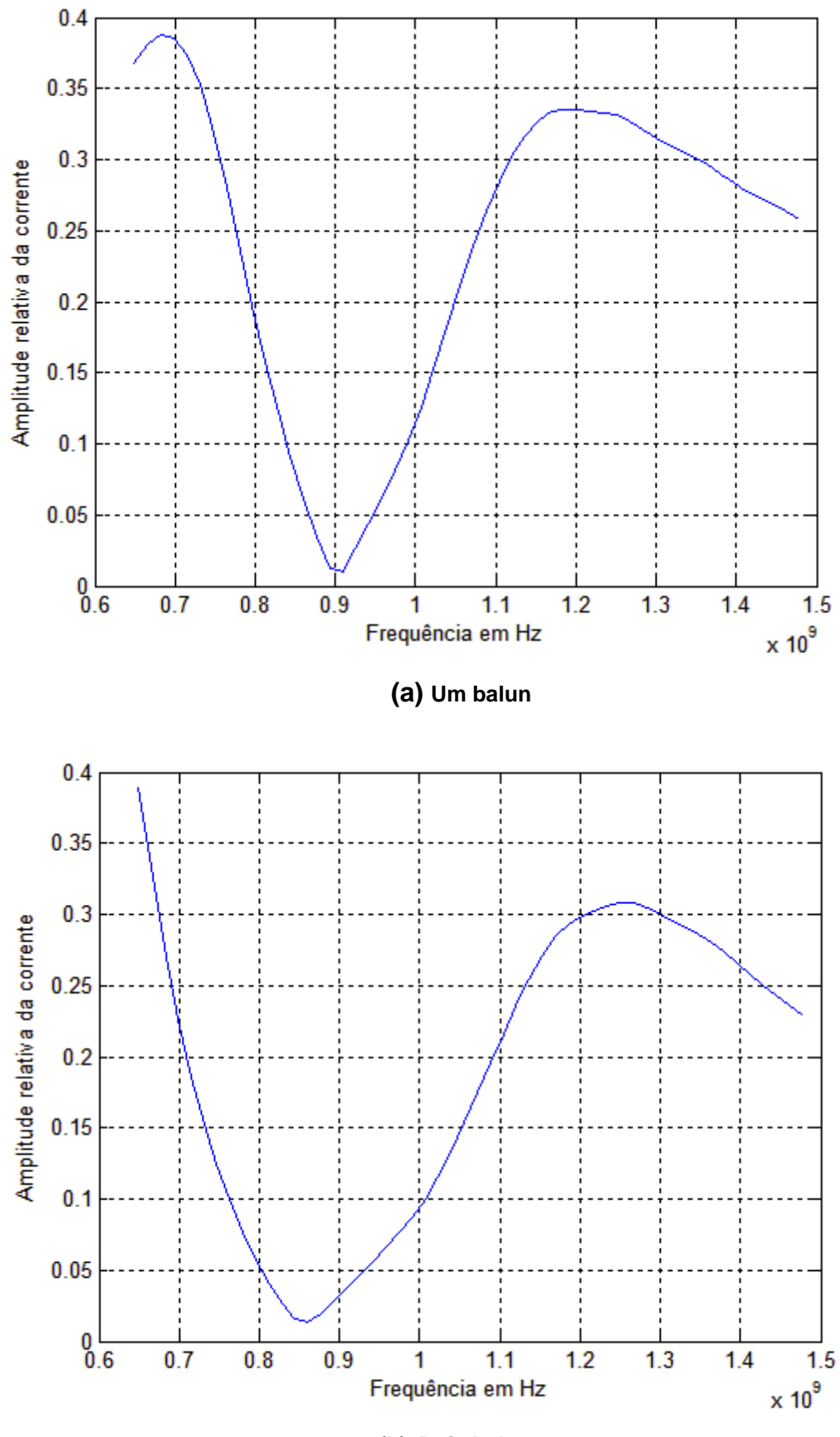

**(b) Dois baluns**

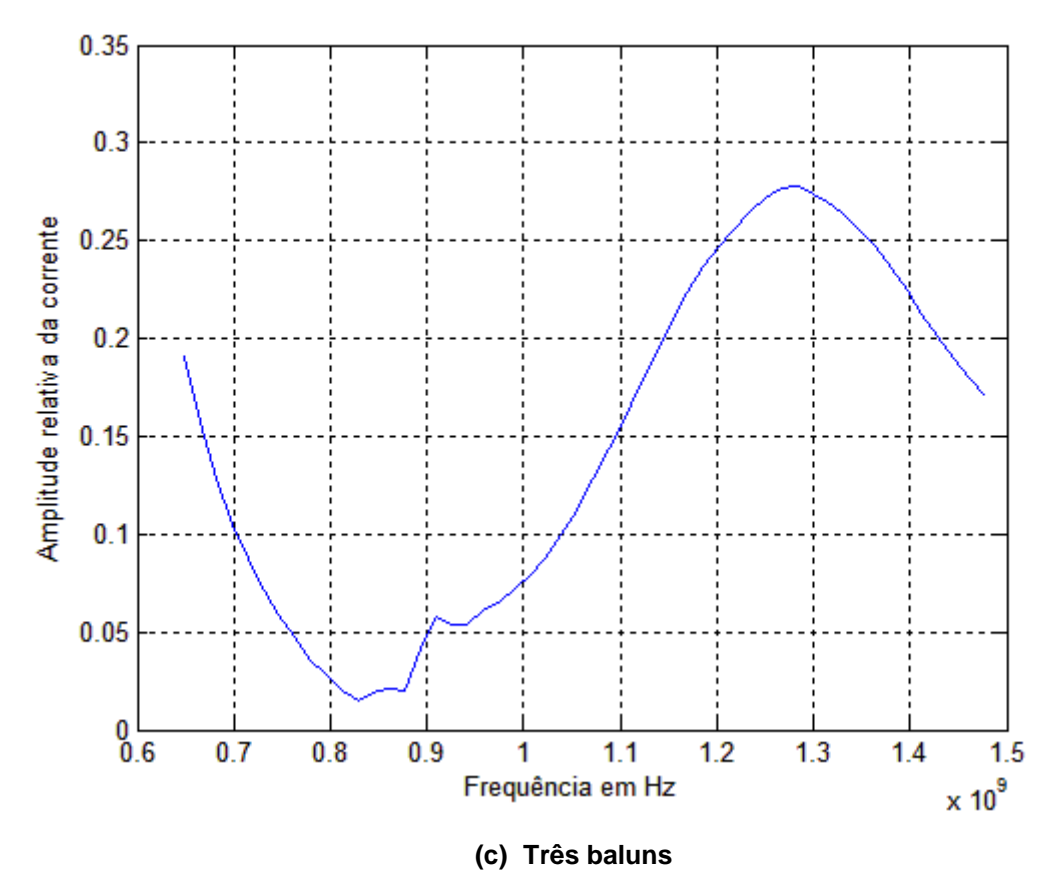

**Fig 28 – Amplitude relativa da corrente no cabo. (a) um balun (b) dois baluns e (c) três baluns**

Para um melhor entendimento do funcionamento do balun, as curvas foram traçadas juntas em uma mesma imagem, representadas na figura 29. Nota-se em preto a corrente sem o balun, de azul para um balun, de verde para dois baluns e de vermelho para três baluns. A comparação então mostra de forma mais clara, em termos da amplitude relativa da corrente, o funcionamento do balun.

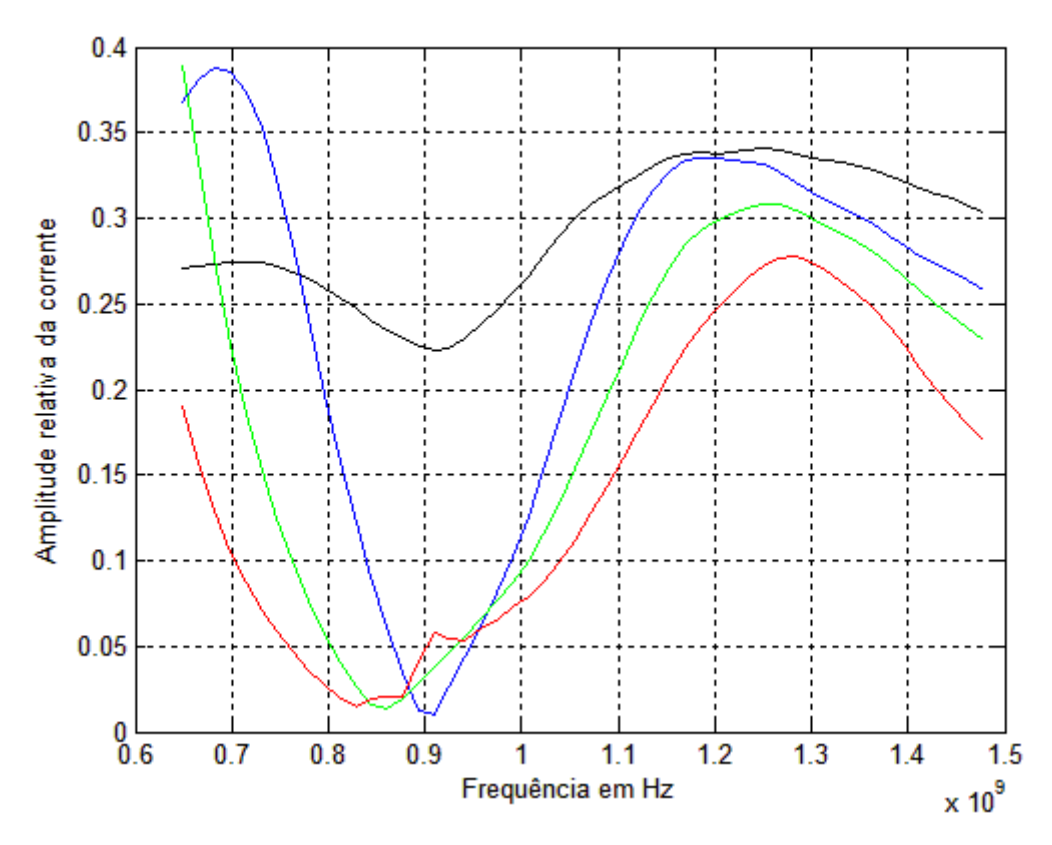

**Fig. 29 – Comparação das amplitudes relativas da corrente no cabo.**

Uma vez que o método FDTD permite a análise no domínio do tempo, mesmo para um sinal com apenas um harmônico, cálculos foram executados para a estrutura apresentada na figura 23, compreendendo todos os casos analisados anteriormente. As figuras 29, 30, 31, 32 e 33 apresentam resultados para a análise sem balun, com um, com dois e com três baluns respectivamente para as frequências de 700, 770, 840, 1010 e 1080 MHz.

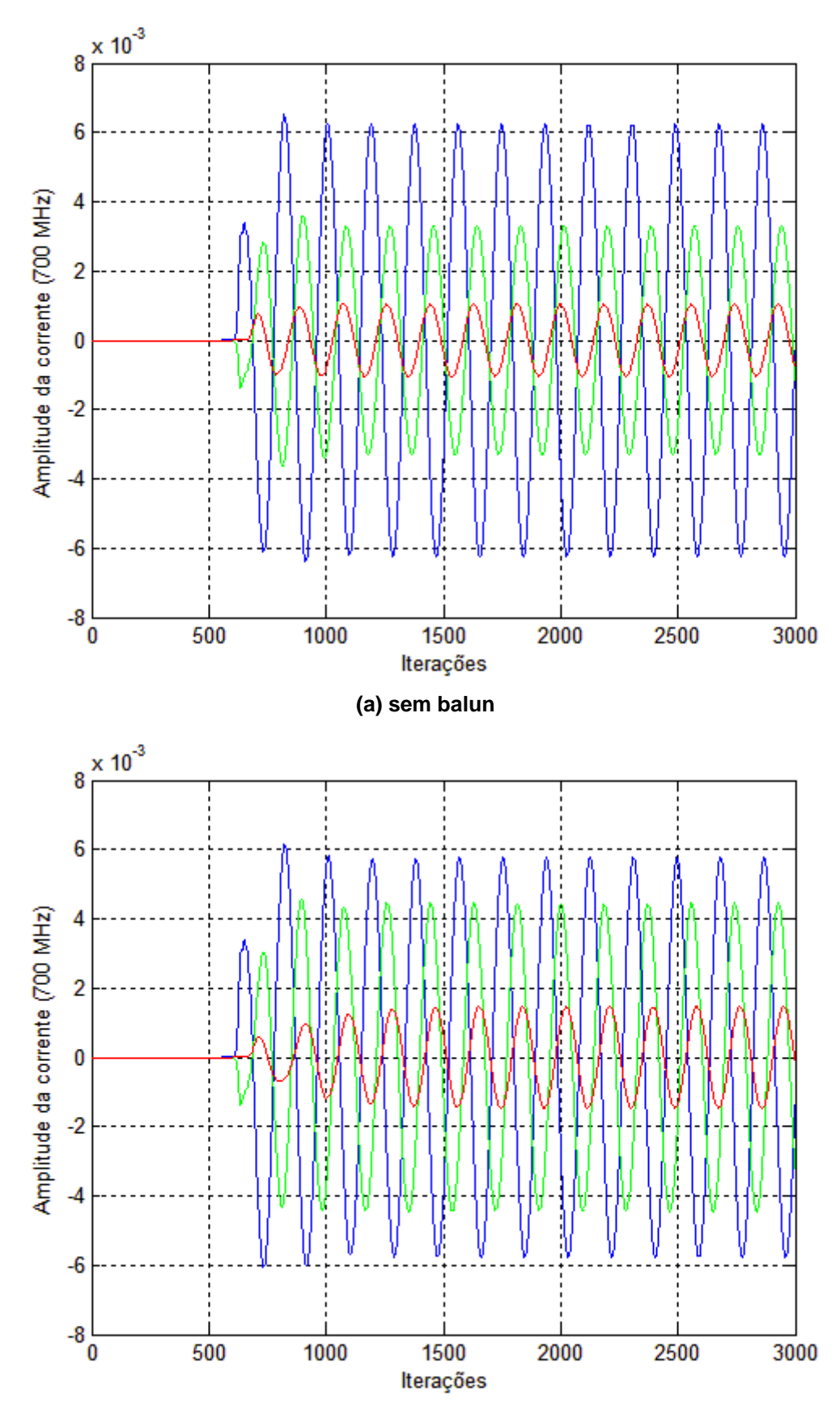

**(b) com um balun**

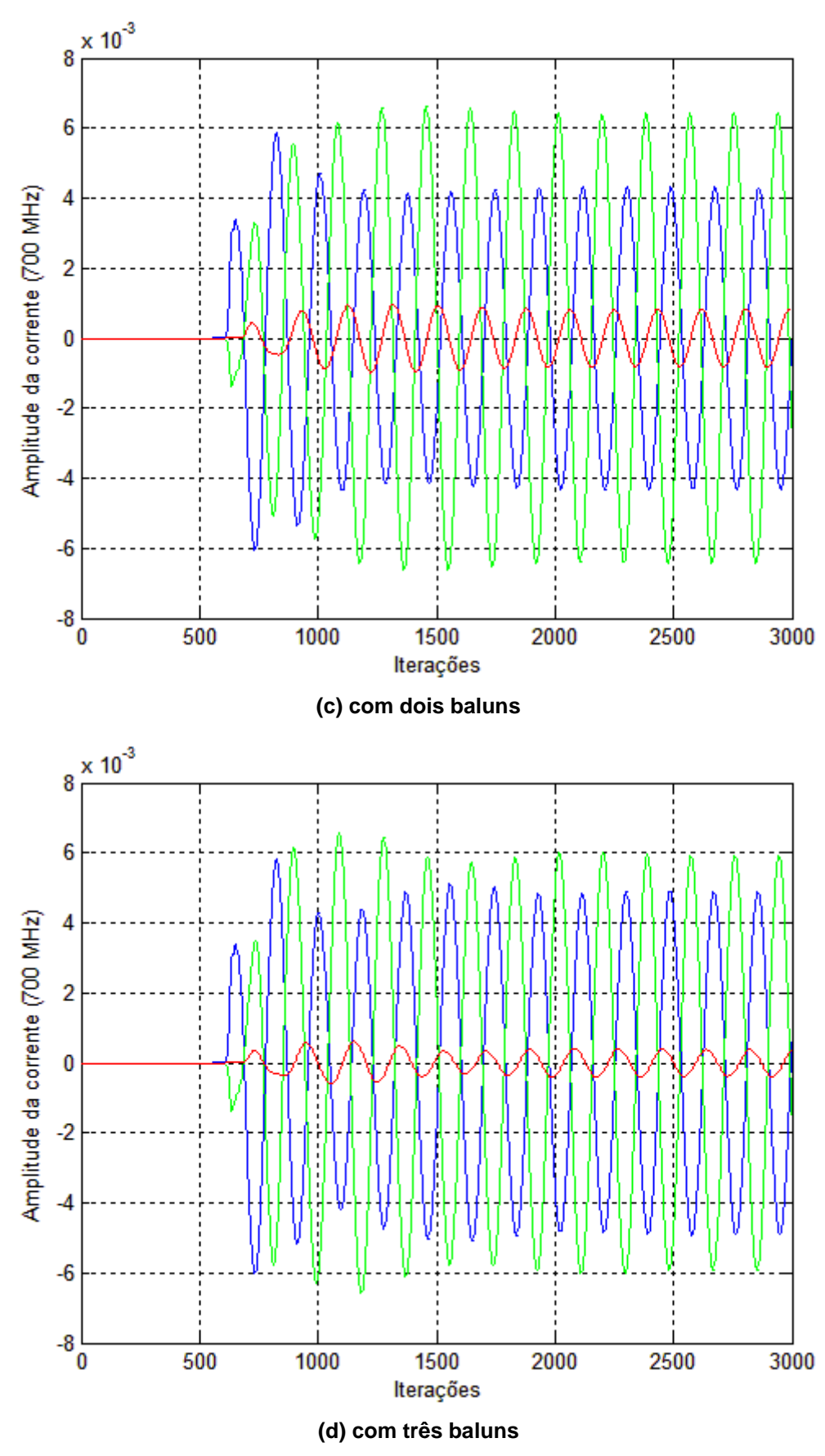

**Fig. 30 – Respostas em 700 MHz.**

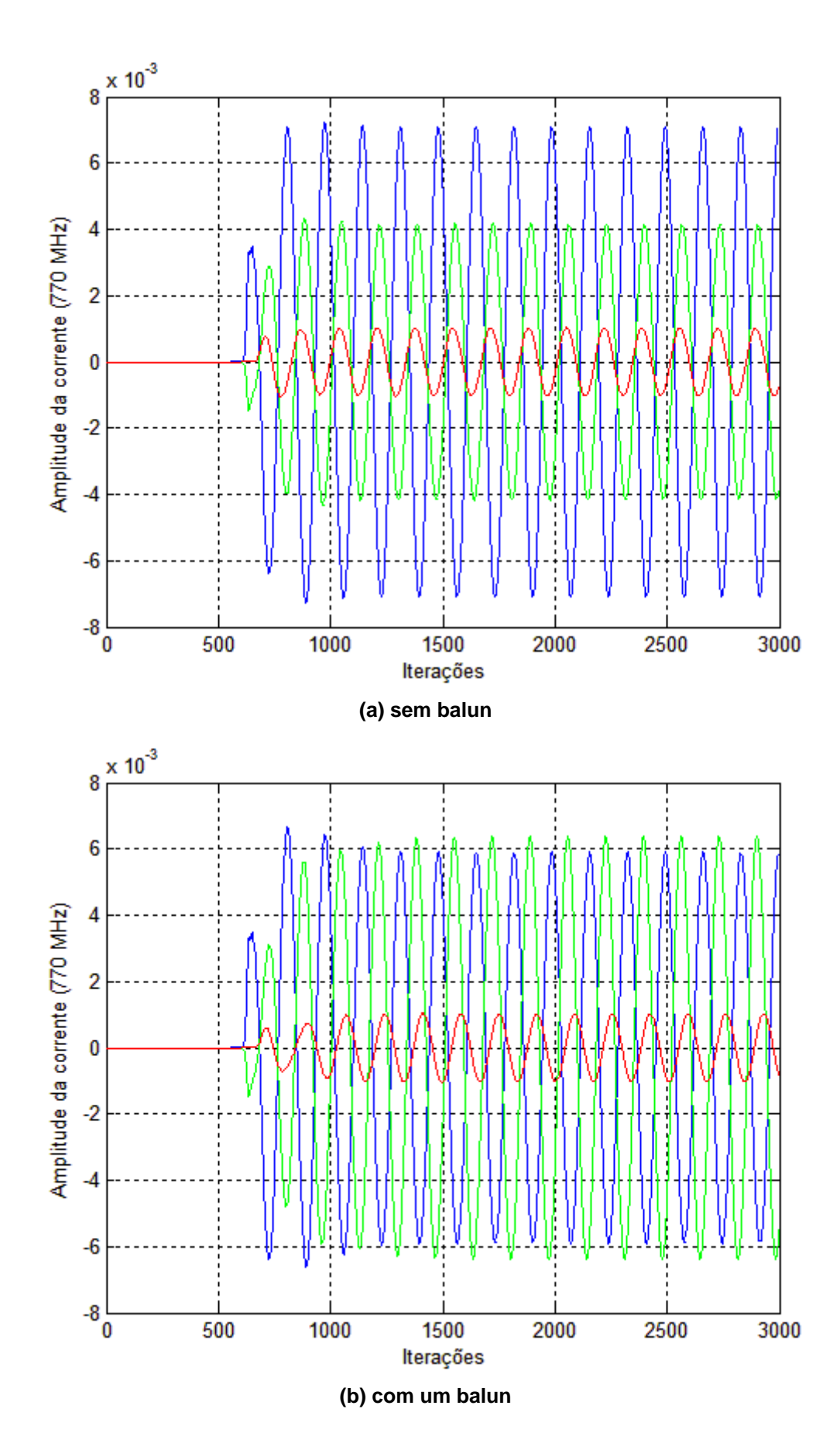

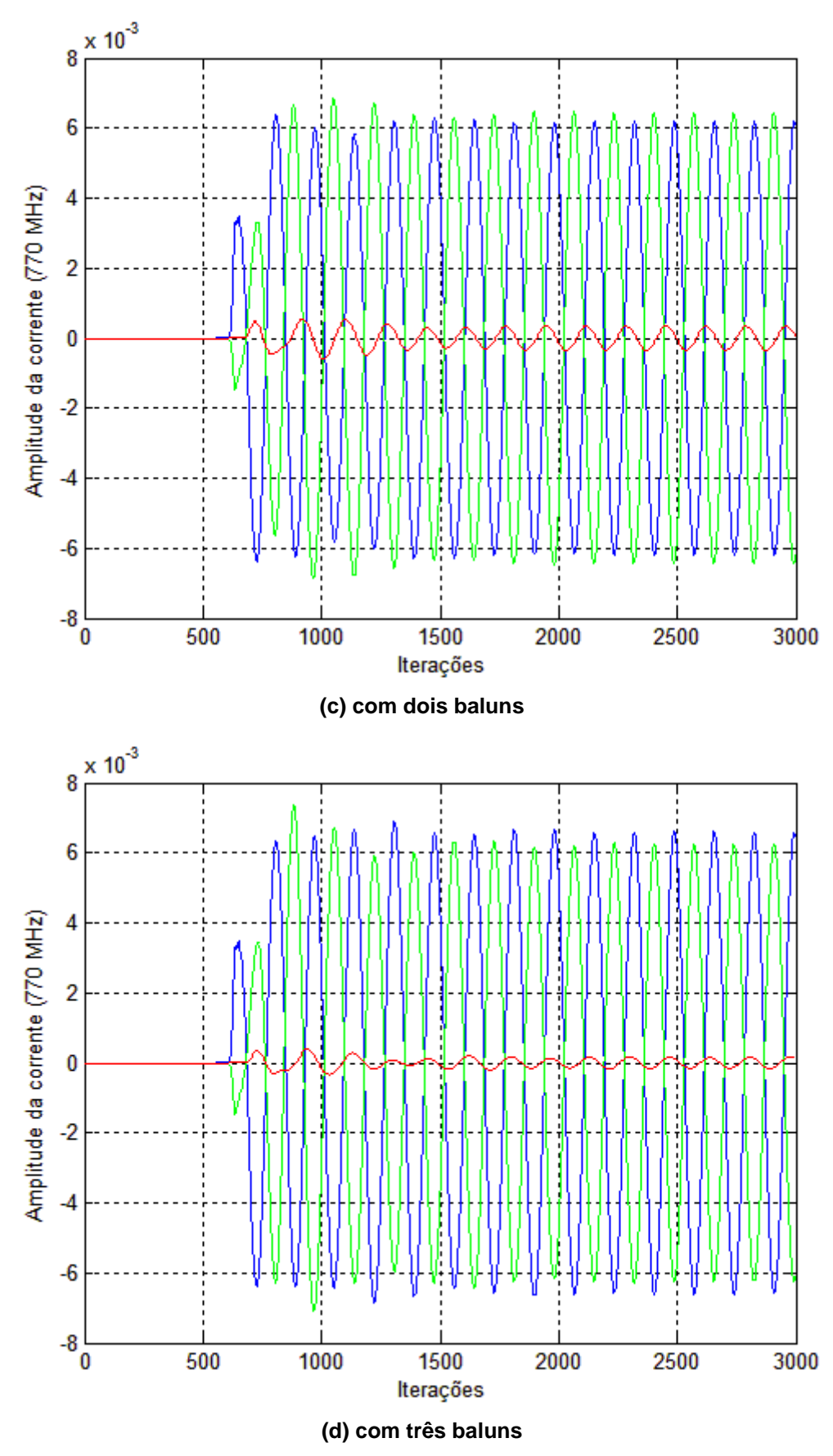

**Fig. 31 – Respostas em 770 MHz.**

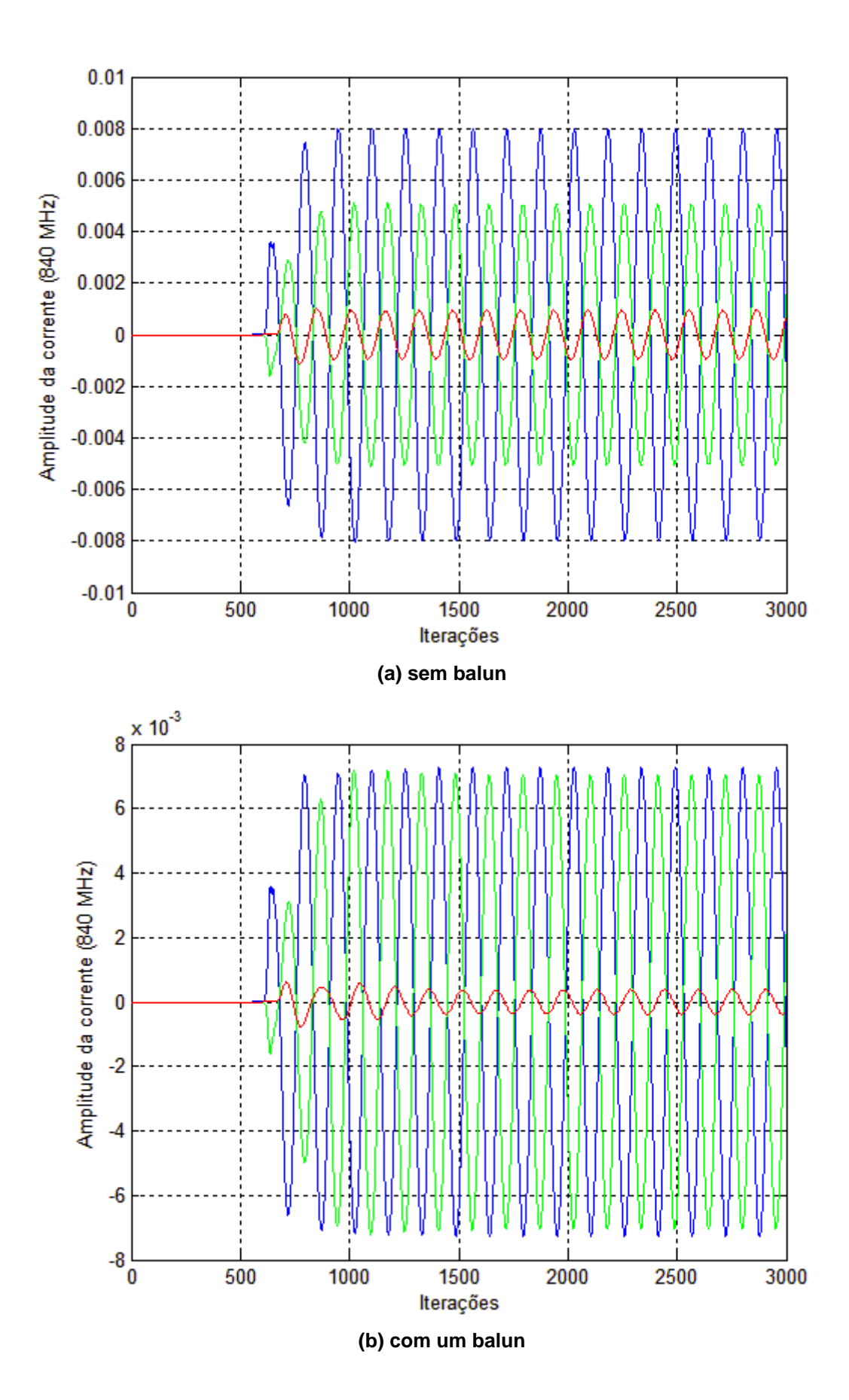

65

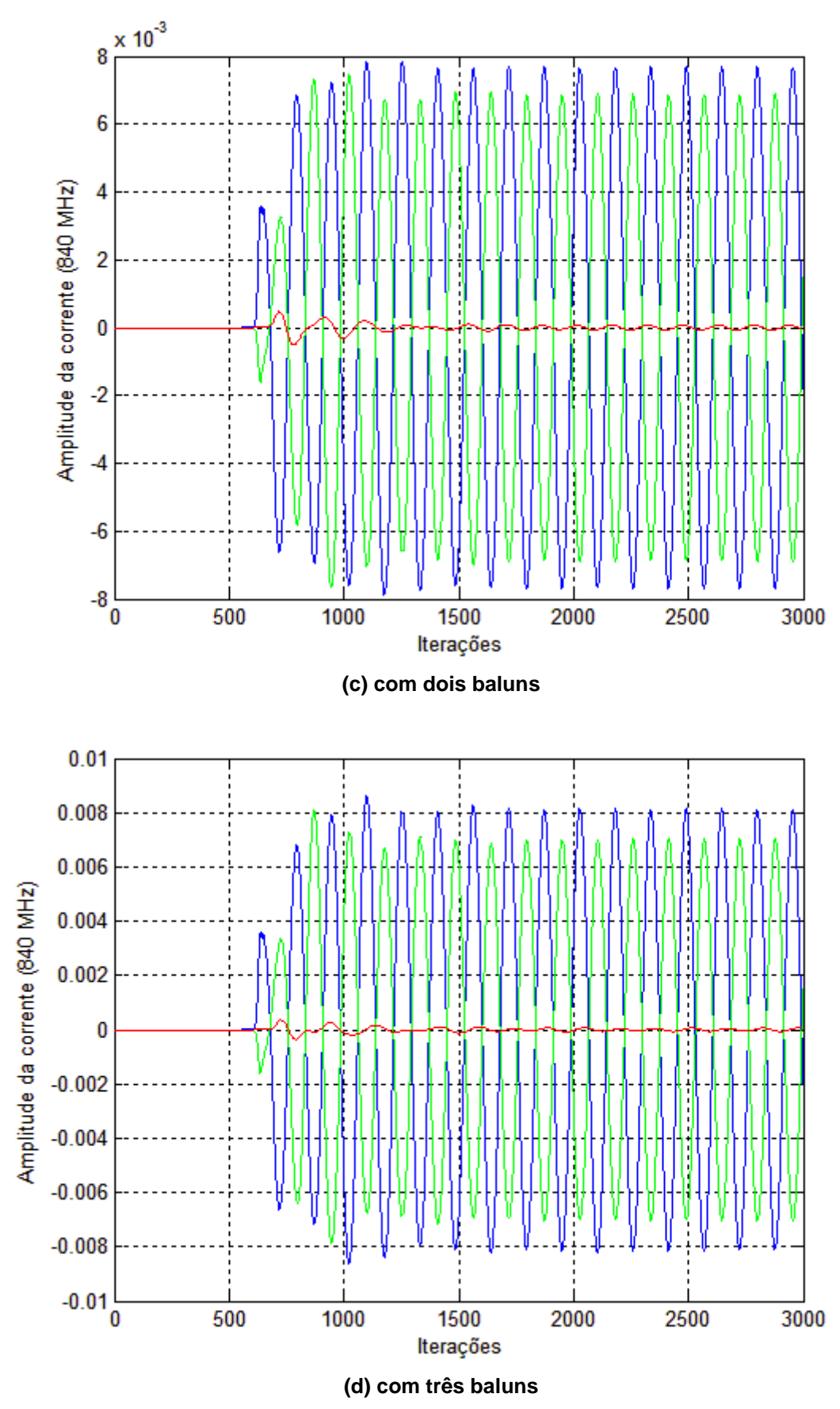

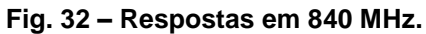

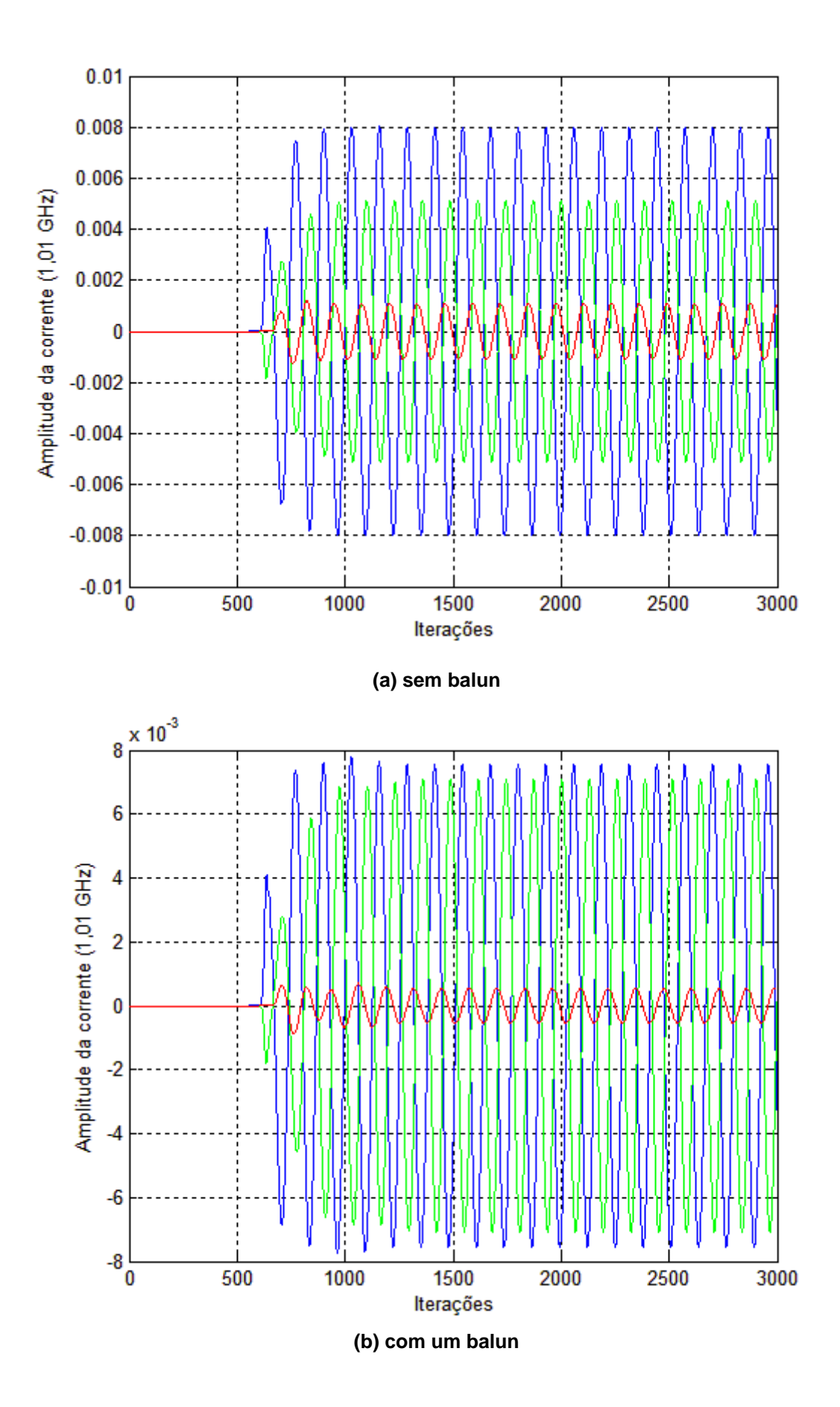

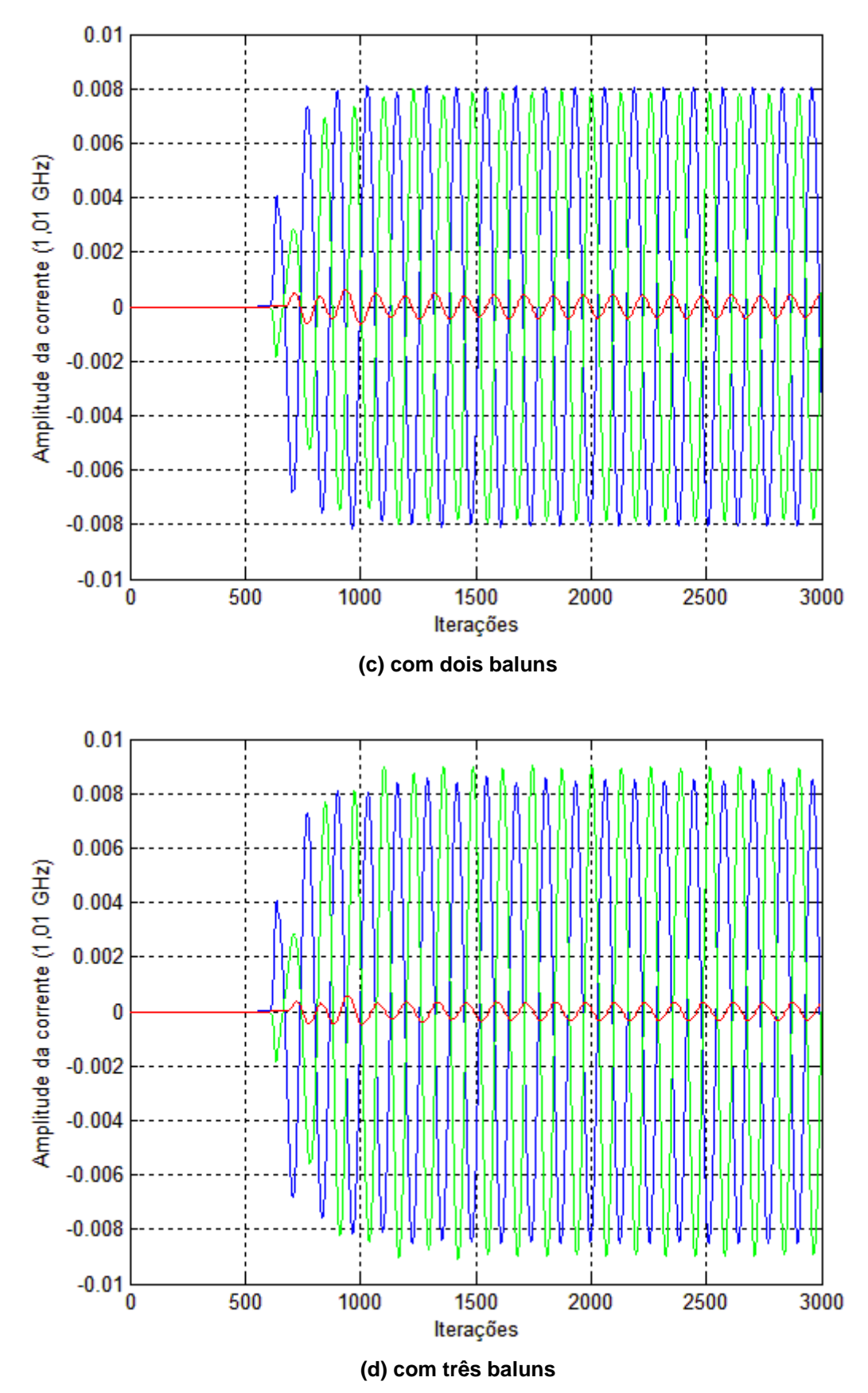

**Fig. 33 – Respostas em 1010 MHz.**

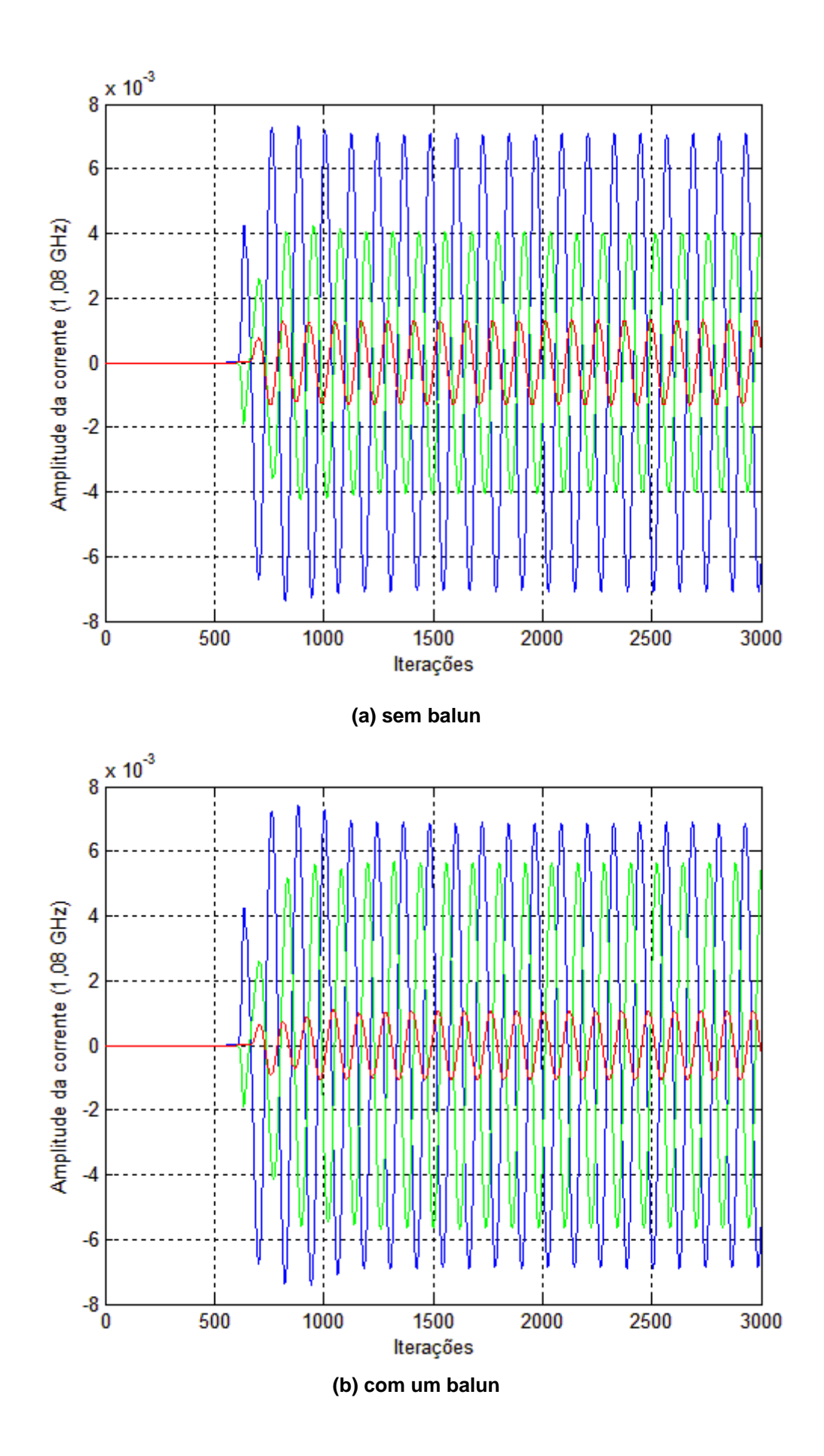

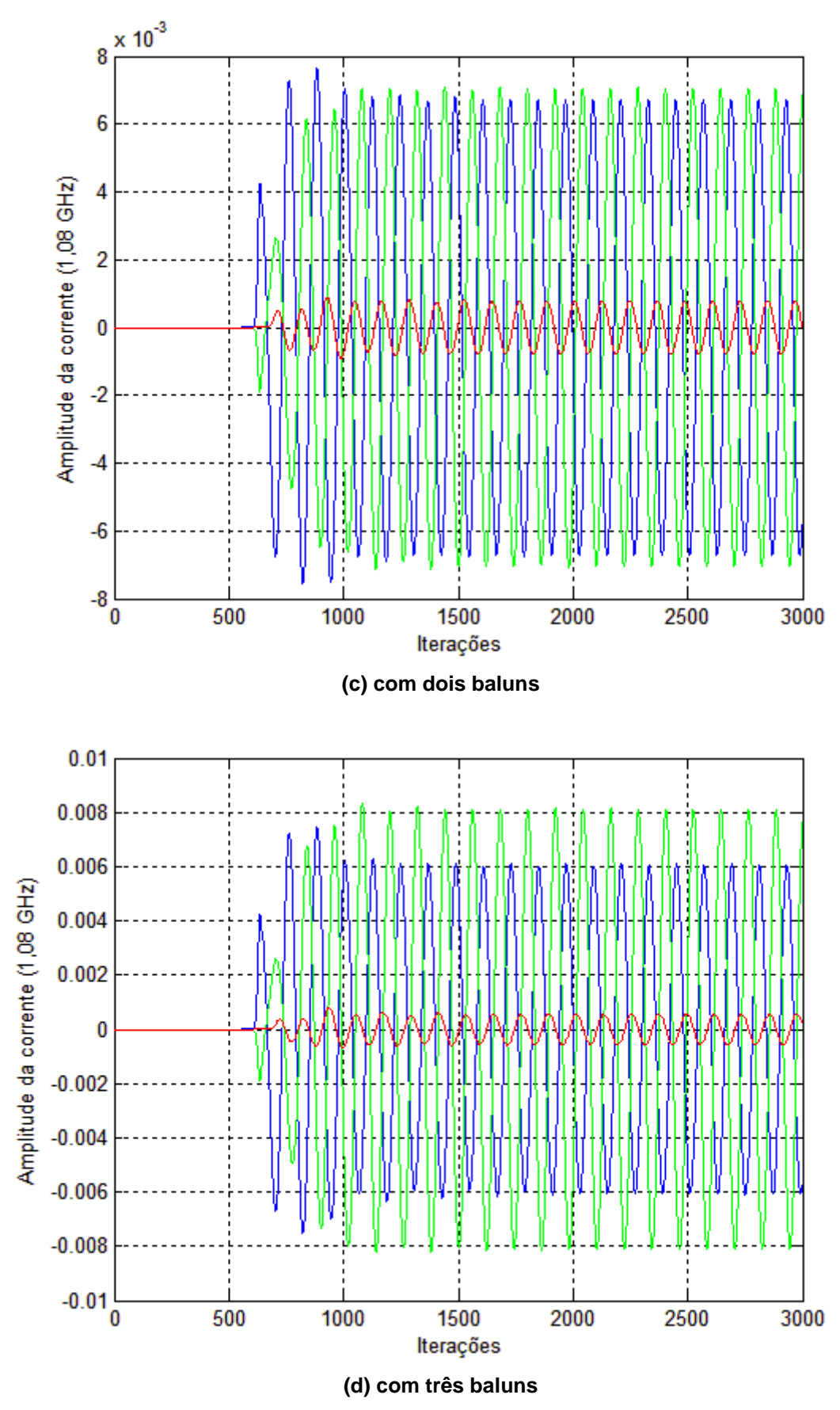

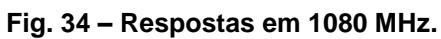

Observa-se uma diminuição na corrente que circula no cabo coaxial com a adição de dois e três baluns, concluindo que a estrutura com três baluns concêntricos apresenta uma largura de banda considerável quando comparada com o uso de apenas um balun.

### **5 CONCUSÕES**

Este trabalho visou mostrar a validade do estudo de eletromagnetismo utilizando o método FDTD, em que se foi possível modelar antenas utilizando a abordagem das células de Yee e determinar parâmetros importantes de seu funcionamento, tais como impedância e balanceamento de correntes. As análises foram feitas utilizando a programação em FORTRAN, uma linguagem robusta e bastante adequada para o tipo de problema estudado.

Os resultados obtidos por simulação foram satisfatórios de um modo geral e coerentes com o que se encontra na literatura com relação às características de antenas. Por exemplo, os valores de impedância encontrados para diferentes características de antenas, bem como sua relação com frequência e forma de onda que se excitava o dipolo foram conforme o esperado. Também, a simetria de correntes foi estudada para diferentes casos e as respostas geradas para cada situação foram dentro do esperado. E para o caso de desbalanceamento de correntes, o balun foi modelado de forma a balancear o sistema e assim torná-lo adequado para os objetivos de transmissão e recepção.

Com o objetivo de aumentar a largura de banda do sistema, analisou-se uma estrutura com três baluns concêntricos ligados ao cabo coaxial. As respostas obtidas foram satisfatórias e mostraram a possibilidade de funcionamento prático da estrutura apresentada.

Para trabalhos futuros, sugere-se adequar o programa para cabos e baluns cilíndricos circulares ligados antenas dipolo cônicas para operação em banda larga, com os devidos cálculos das impedâncias características do cabo e da antena, visando a melhor adaptação de impedância. Finalmente a construção e medida da estrutura, visando à comparação entre os resultados teóricos e experimentais.
## **6 REFERÊNCIAS BIBLIOGRÁFICAS**

[1] KUNZ, Karl S., LUEBBERS, Raymond, **The Finite Difference Time Domain Method for Electromagnetics**, CRC Press, Boca Raton, Fl, 1993.

[2] SCHNEIDER B., John, **Understanding the Finite-Difference Time-Domain Method,** School of Electrical Engineering and Computer Science Washington State University, April 5, 2017.

[3] GRUBISIC, Stevan, **Técnica de Traçado de Raios Associada a Metaheurísticas para Otimização do Posicionamento de Antenas em Ambientes Interiores**, Programa de pós-graduação em Engenharia Elétrica Universidade Federal de Santa Catarina, 2012.

[4] PEREIRA, Talita, **O Método FDTD Aplicado a Dispositivos com Materiais Magnéticos,** Trabalho de conclusão de curso, Departamento de Engenharia Elétrica, Universidade de Brasília, 2011.

[5] PICANÇO P., Renato, **Desenvolvimento de uma Interface Integrada Para o Projeto e Análise de Antenas Utilizando o Método Das Diferenças Finitas no Domínio do Tempo**, Dissertação de Mestrado em Engenharia Elétrica, Departamento de Engenharia Elétrca, Universidade de Brasília, 2006.

[6] WARREN L. Stutzman, Gary A. Thiele, **Antenna Theory and Design**, Wiley, 3rd ed., 2012.

[7] BRAGA, A. Judson, SOARES M. J. Antonio, SILVA C. Franklin, JÚNIOR, V. Ismar, TERADA, A. B. Marco, ALVES, R.G. Plínio, VIEIRA, D. Robson, **Antenas e Propagação**, Material Interno, Departamento de Engenharia Elétrica, Universidade de Brasília, 2010.

[8] http://www.teleco.com.br – Último acesso em 20/11/2017

[9] RIBEIRO, R. S., Dionisio, **Análise de Propagação de Ondas Eletromagnéticas na Faixa de Microondas em Ambiente Indoor com Método 3D FDTD e FDTD 2D Modificado**, Dissertação de pós graduação, Universidade Federal do Pará, 2012.

[10] https://www.ibm.com - Último acesso em 20/11/2017